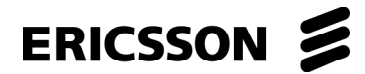

# AXC 470 IDN Software Functional Specification Author: Kevin Stocksdale

Intended Audience: **Ericsson, Jade, and Reuters use only**

# **Approvals:**

Software Engineer Date Program Manager Date Reuters Approval Date

Copyright © 2000 by Ericsson DNIP Access Product Unit. All rights reserved. Computer programs referred to in this documentation contain confidential and proprietary information of Ericsson. Released version of this document is kept by Ericsson DNIP Access Product Unit Document Control. This document is uncontrolled when printed. No part of this form may be used, copied, disclosed, or conveyed to any party in any manner without prior written authorization from Ericsson DNIP Access Product Unit.

Document number: 1802305(C) Template Number: 1100144(D)

COMPANY CONFIDENTIAL

# **TABLE OF CONTENTS**

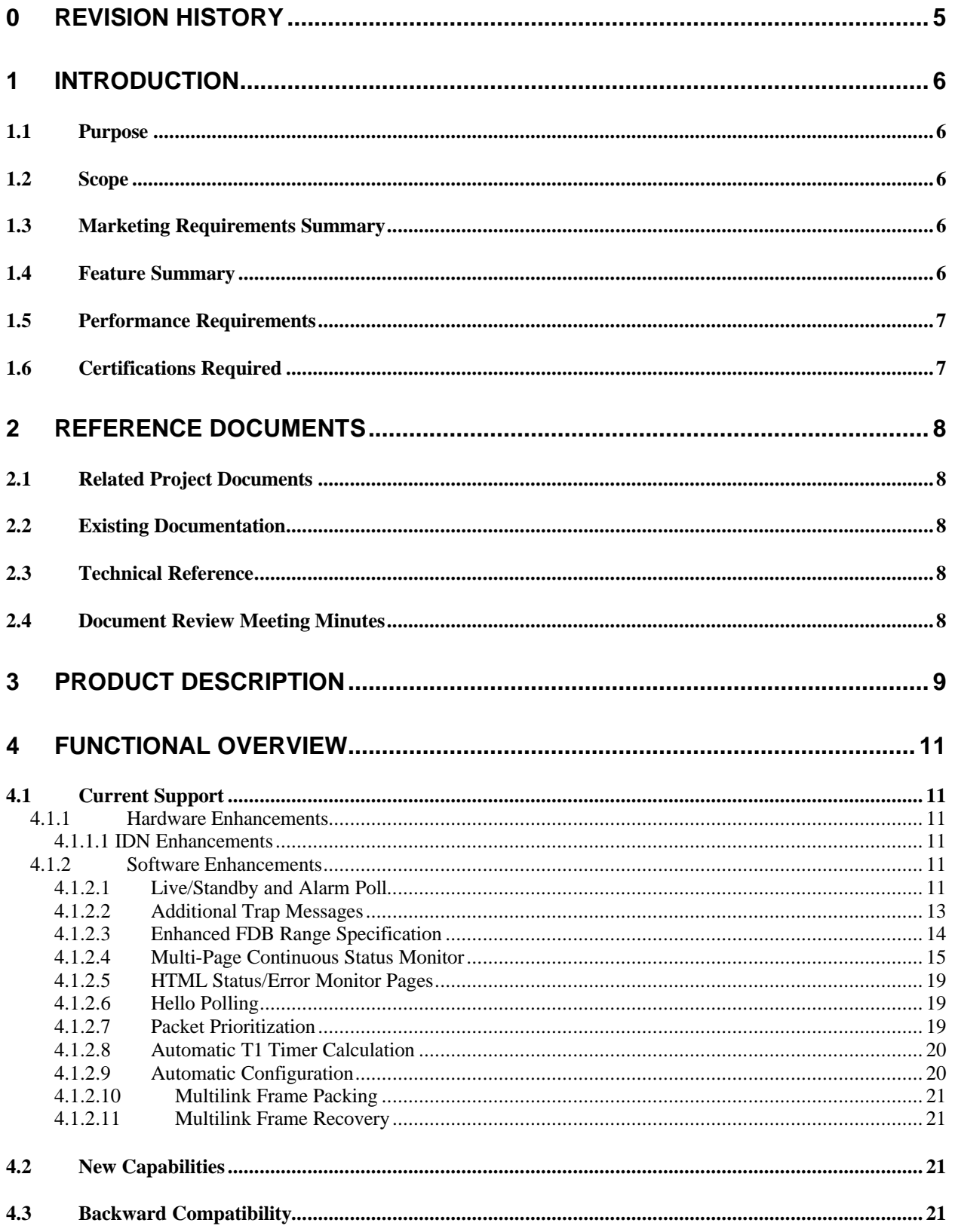

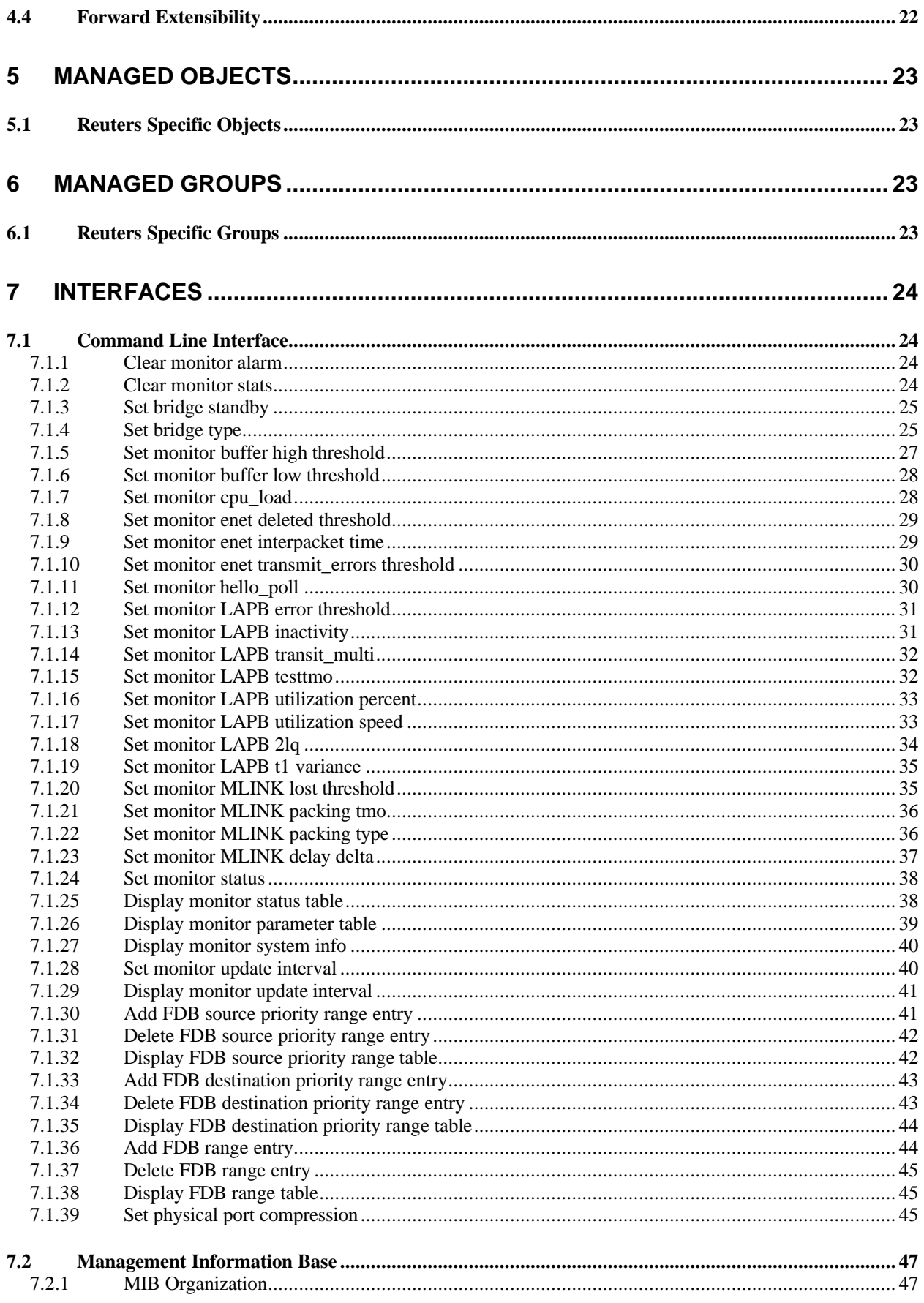

# Document number: 1802305(C)

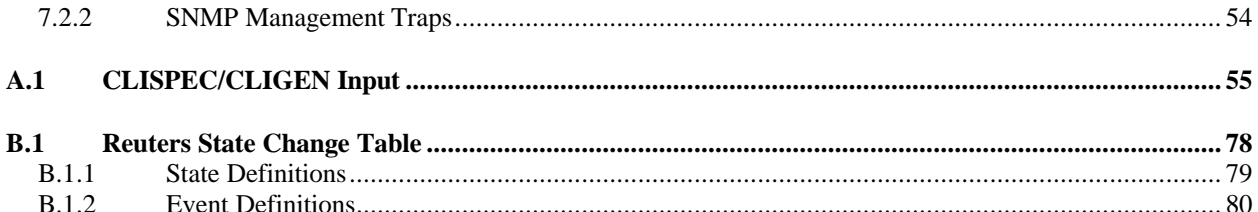

## **0 Revision History**

A

11/30/2000 Kevin Stocksdale Initial release.

# B

12/12/2000 Kevin Stocksdale

Added the official Ericsson document number (1802305) to the title page and all the page headers.

Updated section 1.2 Scope to remove the statement indicating total bandwidth of both DUWAN ports is limited to 8.192 Mbps

Updated section 2.1 Related Project Documentation to reference the latest release (December V1.2) of the Software Requirements Specification.

# $\mathbf{C}$

12/20/2000

Kevin Stocksdale

Updated section 4.1.2.8 Automatic T1 Timer Calculation to reference the **set monitor lapb t1 variance** operator command

Updated section 7.1.17 Set Monitor LAPB Utilization Speed to reflect the maximum speed.

Added section 7.1.19 Set Monitor LAPB T1 Variance to describe the omitted command. Added LAPB T1 Variance parameter to sample output display in section 7.1.26 Display monitor parameter table.

Updated section 7.2.1 MIB Organization to reflect the MIB variable for the LAPB T1 Variance parameter.

Updated section A.1 CLISPEC/CLIGEN Input to reference the client object for the LAPB T1 Variance parameter.

## **1 Introduction**

## **1.1 Purpose**

This document serves as the functional specification for the enhancements to Ericsson's AXC 470 for application in the Reuters IDN (Integrated Data Network) environment. The goal of this document is to provide detailed background of the existing Reuters specific features (software and hardware) that are being merged from the Amazon and Amazon Rapids to the AXC 470 platform.

## **1.2 Scope**

The existing design of the Reuters specific features was initiated and implemented several years ago, using the 11.1 software baseline and executes on the Amazon and Amazon Rapid hardware platforms. Due to a projected increase of traffic on Reuters IDN networks, the need for an increased processing and buffering capability exists. The AXC 470 platform using the 12.0 software baseline was selected due to its three-fold increase in packet handling capabilities when compared to the Amazon product. The AXC 470 features the following:

- One IDT 64475 RISC processor running at 266 MHz.
- One DIMM socket for memory: 16 MB, expandable to 128MB.
- One compact flash module: 8 MB.
- One console port supporting RS-232. The DCE port on the back panel provides direct connection to a serial PC port or terminal.
- Two 10baseT/100baseTX Ethernet ports.
- Two, four, or six ports with dual E1/T1 and/or dual Universal WAN interfaces. The maximum speed per UWAN port is 8.192 Mbps.
- One Real Time Clock providing the date and time of day. Time of day is maintained for 72 hours in the event of a power outage.

Reuters has funded an effort to apply the "Reuters specific features" to the AXC 470 hardware and associated 12.0 software baseline. The resulting new product is known as the AXC 470 IDN, as the intended use of this product is in Reuters Integrated Data Network (IDN).

# **1.3 Marketing Requirements Summary**

This effort is not driven by marketing, but by the customer (Reuters).

# **1.4 Feature Summary**

The following summary of features was derived as a direct response to Reuters Software Requirements Specification (SRS):

 The Amazon and Amazon Rapid hardware enhancements that allow the software to output 5hz signals on two pins on the Console Monitor/Maintenance connector will be accommodated on the standard AXC 470 hardware.

- All of the Reuters specific enhancements (features and bug fixes) which comprise the 11.1.13.7 software release will be applied to the standard 12.0 software baseline. This includes, but is not limited to, the following Reuters specific features:
	- Live/Standby and Alarm Poll (see section 4.1.2.1)
	- Additional TRAP Messages (see section 4.1.2.2)
	- Enhance FDB Range Specification (see section 4.1.2.3)
	- Multi-Page Continuous Status Monitor (see section 4.1.2.4)
	- HTML Status/Error Monitor Pages (see section 4.1.2.5)
	- $\bullet$  Hello Polling (see section 4.1.2.6)
	- Packet Prioritization (see section 4.1.2.7)
	- Automatic T1 Timer Calculations (see section 4.1.2.8)
	- Automatic Configuration (see section 4.1.2.9)
	- Multilink Frame Packing (see section 4.1.2.10)
	- Multilink Frame Recovery (see section 4.1.2.11)
	- Additional User Commands (see section 7.1.1 through 7.1.39)
- The following "standard" features of the 12.0 software baseline are of specific interest to Reuters and their function must not be compromised in the Reuters Enhanced 12.0 software baseline:
	- BOOTP Client
	- Flash File System
	- ACSII Script File Utility
	- TELNET Server Capability
	- TFTP Capability
	- Advanced Memory Management
	- HTTP/HTML Server Capability
	- Alarm Management Utility
- To ease the burden of field upgrades, the software registration key functionality will be removed from the 12.0 software baseline.
- The buffer allocation will be optimized for maximize LAN burst handling.

# **1.5 Performance Requirements**

The performance of the AXC 470 hardware and Enhanced 12.0 software should be no less than the Amazon Rapids hardware and Enhanced 11.1 software.

# **1.6 Certifications Required**

The certifications of the AXC 470 hardware and Enhanced 12.0 software should be no less than the Amazon Rapids hardware and Enhanced 11.1 software. Additionally, the hardware and software must successfully pass the tests described in the "ACC Amazon Enhancements Acceptance Test Specification" document developed by Reuters Ltd.

## **2 Reference Documents**

## **2.1 Related Project Documents**

Hoy, P., "RTTG LAN PROJECTS GROUP Software Requirements Specification ERICSSON AMAZON 470 LAN Bridge", V1.2, December 2000

## **2.2 Existing Documentation**

Acorn, T., "ACC Amazon Enhancements Acceptance Test Specification", Version 1.0, September 1998

Stocksdale, K., "Tavarua & Tavarua Rapid Software Functional Specification", Ericsson Document Number 1800775(F), 1999

Roselinsky, M., Ericsson Functional Specification Template, Ericsson Document Number 1100144(A), 1993

# **2.3 Technical Reference**

None.

## **2.4 Document Review Meeting Minutes**

None.

# **3 Product Description**

The primary purpose for this new product is to forward and filter (bridge) Ethernet frames from a local regional data center to a remote regional data center in an efficient and error free environment with minimal disruption of service in the event of any physical failures. The AXC 470 will be configured with two LAN interfaces and a minimum of two WAN interfaces. One LAN serves the purpose of the forwarding Market Stream Data and filtering everything else, the other LAN interface serves the purpose of local network management. All WAN interfaces are configured as a single Multilink group for load sharing and redundancy. Two AXC 470s will be installed at each regional data center. The second AXC 470 at each site provides a "Hot Spare" capability which is automatically switched into service in the event of a failure with the Primary bridge.

Modifications will be made to the standard AXC 470 hardware to allow the software executing on the AXC 470 to output 5hz signals on two pins on the Console Monitor/Maintenance connector. Modifications will also be made to the standard AXC 470 software to output the 5hz signals under normal operating condition, and to cease the 5hz signals when abnormal operating conditions occur.

The 5hz signals are wired (using a special cable designed by Reuters) to an external WAN Switch (also designed by Reuters) as depicted in diagram on the following page. The primary purpose of the WAN Switch is to physically switch the connection to the remote site (via the Terrestrial and/or Satellite Data links) to either the Primary or Secondary AXC 470 (via the Dual WAN interface connectors) at the local site.

One of the signals, known as the Live Signal, causes the external WAN Switch to switch when the signal ceases. This signal is regarded as a "heartbeat" of the AXC 470. Refer to the diagram on the following page in the following example:

The AXC 470 labeled "North A" has established connectivity with the remote partner (lets say the AXC 470 labeled "South A"). The "North A" Bridge is powered off and the loss of the Live Signal from the "North A" Bridge will cause the WAN Switch at the North Site to switch. This allows connectivity between the Bridge labeled "North B" and the remote partner (the Bridge labeled "South  $A$ ").

The other signal, known as the Health Signal, causes the external WAN Switch to display an audible and/or visual alarm when the signal ceases.

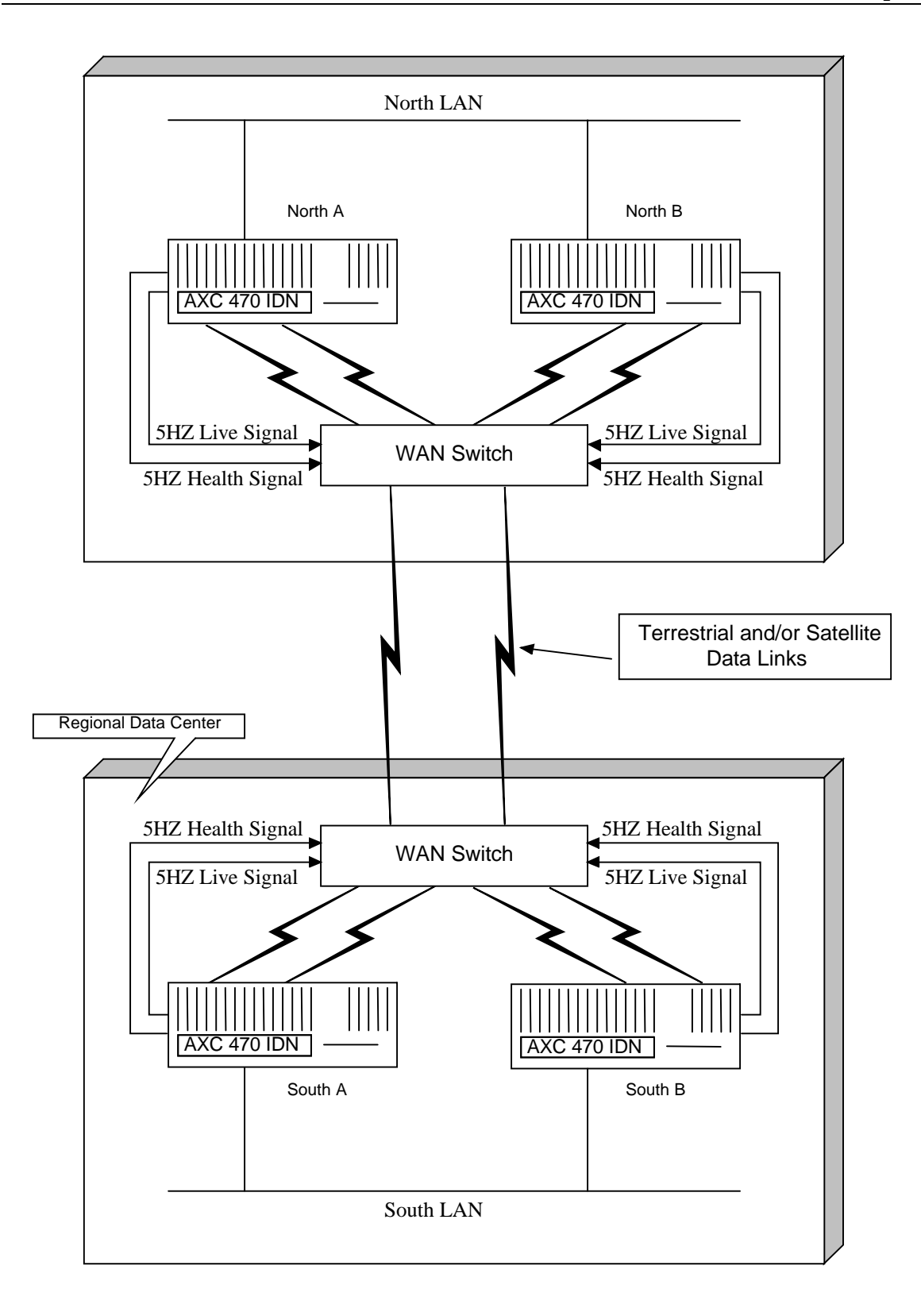

## **4 Functional Overview**

## **4.1 Current Support**

This section documents the currently supported features (hardware and software) of the Amazon hardware and Enhanced 11.1 software which are being ported to the AXC 470 hardware with 12.0 software.

# **4.1.1 Hardware Enhancements**

## **4.1.1.1 IDN Enhancements**

The hardware has been modified to allow the **IDN BRIDGE** software to pulse two pins on the maintenance connector.

The signals are those on the DCE maintenance connector pins 6 and 8.

Pin 6 is an RS-232-level signal driven at 5 Hz frequency during normal operation of the **IDN BRIDGE** application software. This signal is referred to as the Alarms Poll. When the bridge detects an alarming condition, it terminates the Alarms Poll. This triggers the external alarm unit to display an alarm condition and/or to trigger an audible alarm. Once the Alarms Poll has occurred, it may be reset via operator command. This signal is not driven during diagnostics, boot loader, NVM backup, or during the monitor prompt when in maintenance mode.

Pin 8 is an RS-232-level signal driven at 5 Hz frequency during normal operation of the **IDN BRIDGE** application software. This signal is referred to as the Live/Standby Poll and is regarded as a *heartbeat* into an external switching unit. The heartbeat ceases on a bridge failure and triggers a Live/Standby switch, thereby enabling the Standby bridge to establish connection to the remote partner. This signal is not driven during diagnostics, boot loader, NVM backup, or during the monitor prompt when in maintenance mode.

# **4.1.2 Software Enhancements**

# **4.1.2.1 Live/Standby and Alarm Poll**

When an **IDN BRIDGE** is started, it assumes a Standby status and generates the Live/Standby Poll (Live Signal) and Alarms Poll (Healthy Signal). If either WAN link becomes active then the **IDN BRIDGE** will transition to a Live status and continues with normal operation. If all WANs become inactive for more than 15 seconds the **IDN BRIDGE** will transition to a Standby status and terminate the Alarms Poll (Healthy Signal).

During normal (Live) operation the **IDN BRIDGE** will generate the Live/Standby Poll (Live Signal) and Alarms Poll (Healthy Signal). The following events will cause the **IDN BRIDGE** to terminate the Alarms Poll (Healthy Signal) but the Live/Standby Poll (Live Signal) will still be generated.

- 1. Exceeding the LAN frames deleted threshold. The **IDN BRIDGE** maintains a count of the frames missed or discarded due to receiver errors detected by the LAN interface chip. Errors of this type include CRC, framing and overflow errors. If the per second count (the counter is reset to zero every second) exceeds a configurable threshold then the **IDN BRIDGE** will terminate the Alarms Poll (Healthy Signal). The threshold is set using the **set monitor enet deleted threshold** operator command. Setting the threshold to zero will disable this feature. The counter is reset to zero every second.
- 2. Exceeding the Multilink frames lost threshold. The **IDN BRIDGE** maintains a count of the frames discarded due to exceeding queue thresholds and unavailable resources detected by the Multilink code. If the count exceeds a configurable threshold then the **IDN BRIDGE** will terminate the Alarms Poll (Healthy Signal). The threshold is set using the **set monitor mlink lost threshold** operator command. Setting the threshold to zero will disable this feature. The counter is reset to zero by the **clear monitor alarm** operator command or by the transition from Standby to Live status.
- 3. Exceeding the WAN receive error threshold. The **IDN BRIDGE** maintains a count of the frames missed or discarded due to receiver errors detected by the WAN interface chip. Errors of this type include non-octet aligned and FCS errors. The count is used to calculate a ratio of good frames received within the current sample period. If this ratio falls below a configurable threshold (expressed as a percentage) then the **IDN BRIDGE** will terminate the Alarms Poll (Healthy Signal). The threshold and sample period is set using the **set monitor lapb error threshold** operator command. Setting the threshold or sample period to zero will disable this feature. The error counter used to calculate the ratio is reset to zero at system startup and by the **clear monitor alarm** and **clear monitor stats** operator commands.
- 4. Detecting an inactive WAN. The **IDN BRIDGE** monitors the state of each WAN link. If the WAN link fails to transmit data (including the hello poll packets as configured via the **set monitor hello\_poll** operator command) the link will transition from the Up to Down state. If either WAN link transitions from the Up to Down state, or if either WAN link fails to transition from Down to Up within 10 seconds of each other, then the **IDN BRIDGE** will terminate the Alarms Poll (Healthy Signal). Transition to the Down state include unrecoverable framing errors or excessive (T1\*N2 LAPB retries) unsuccessful retransmission attempts due to physical link problems or disconnection. This feature can be disabled with the use of the **set monitor lapb inactivity** operator command.

The following events will cause the **IDN BRIDGE** to terminate both the Live/Standby Poll (Healthy Signal) and the Alarms Poll (Live Signal).

1. Exceeding the LAN transmit failure threshold. The **IDN BRIDGE** maintains a count of failed transmission attempts (including the hello poll packets as configured via the **set monitor hello\_poll** operator command) due to transmitter errors detected by the LAN interface chip. Errors of this type include loss of carrier, late collisions, and excessive unsuccessful

retransmission attempts due to physical link problems or disconnection. If the count exceeds a configurable threshold then the **IDN BRIDGE** will terminate the Live/Standby Poll (Live Signal) and the Alarms Poll (Healthy Signal). The threshold is set using the **set monitor enet transmit threshold** operator command. Setting the threshold to zero will disable this feature. The counter is reset to zero after each successful transmission.

- 2. Exceeding the LAN receive interpacket time. The **IDN BRIDGE** starts a timer after successfully receiving a frame from the LAN link. If the timer exceeds a configurable period (expressed in seconds) then the **IDN BRIDGE** will terminate the Live/Standby Poll (Live Signal) and the Alarms Poll (Healthy Signal). The period is set using the **set monitor enet interpacket time** operator command. Setting the period to zero will disable this feature.
- 3. Set bridge standby. The **set bridge standby** operator command will cause the Live/Standby Poll (Live Signal) and the Alarms Poll (Healthy Signal) to be terminated. This command is provided to allow the operator to force a Live/Standby switch for maintenance purposes.

To restore the Live/Standby Poll (Live Signal) and Alarms Poll (Healthy Signal) the network administrator can issue the **clear monitor alarm** operator command.

# **4.1.2.2 Additional Trap Messages**

The **IDN BRIDGE** will generate informational trap (security level 2) messages under the following conditions:

1. CPU Utilization threshold transition. The **IDN BRIDGE** will sample the CPU load 10 times per second. As the average value (expressed as a percentage over a 10-second period) transitions above or below the configurable threshold the **IDN BRIDGE** will generate the following trap messages during normal (Live) operation.

CPU utilization [above|below] threshold

The threshold is set using the **set monitor cpu\_load threshold** operator command. Setting the threshold to zero will disable this feature.

2. WAN Transmit Utilization threshold transition. The **IDN BRIDGE** will calculate the WAN transmit utilization every 10 seconds. As the utilization (expressed as a percentage) transitions above or below the configurable threshold the **IDN BRIDGE** will generate the following trap message during normal (Live) operation.

[J3|J3B] utilization [above|below] threshold

The threshold is set using the **set monitor lapb utilization percent** operator command. To determine the WAN transmit utilization the **IDN BRIDGE** must know the physical interface speed. Since the **IDN BRIDGE** cannot calculate the speed of an externally provided clock, the operator must set the speed using the **set monitor lapb utilization speed** operator command. Setting the threshold or speed to zero will disable this feature.

3. Memory Utilization threshold transition. Since the purpose of the Memory Utilization Monitor is to filter low priority LAN frames, the **IDN BRIDGE** calculates the memory utilization for every frame received by the LAN. As the utilization (expressed as a percentage) transitions above the high threshold or below the low threshold, the **IDN BRIDGE** will generate the following trap message during normal (Live) operation.

MEM utilization [above|below] threshold

The threshold is set using the **set monitor buffer [high|low] threshold** operator command. Setting either threshold to zero will disable this feature.

- Note*:* Since this calculation is performed for each LAN frame received, this feature has the potential of generating numerous trap messages. To avoid a high volume of MEM utilization trap messages the **IDN BRIDGE** will only generate the trap message on the first occurrence of the condition after a powerup, reset, reload, or after the **clear monitor stats** operator command or (Z)ero from the status monitor.
- 4. Alarm Status Transition. During normal (Live) operation, the **IDN BRIDGE** will generate one of the following trap message as the Alarm Status transitions from Off to On or from On to Off.

Bridge alarm on: WAN inactive Bridge alarm on: WAN error threshold exceeded Bridge alarm on: LAN frames deleted threshold exceeded Bridge alarm on: LAN receive interpacket time exceeded Bridge alarm on: LAN transmit error threshold exceeded Bridge alarm on: Multilink frames lost threshold exceeded Bridge alarm off:

5. Live/Standby Status Transition. The **IDN BRIDGE** will generate the following trap message as the Live/Standby Status transitions from Live to Standby or from Standby to Live.

Bridge Transition: [Live|Standby]

## **4.1.2.3 Enhanced FDB Range Specification**

The user interface allows a single user command to modify the filtering database (FDB) by adding or deleting numerous entries. Commands have been added to add and delete a range of FDB entries. The user enters a command that specifies the starting and ending MAC (Media Access Control) addresses along with a disposition and port. The packet disposition and port parameters are identical to the existing **add fdb entry** and **delete fdb**  **entry** commands. The **add fdb entry**, **delete fdb entry, display fdb entry**, and **display fdb table** commands have not changed.

An algorithm exists that specifies how the MAC addresses should be determined within the user-specified range. The following section describes this algorithm. A MAC address has the form AA:BB:CC:DD:EE:FF when viewed within the FDB. The addresses within the range are computed by first incrementing BB with overflow, causing CC to be incremented. Overflow of the CC byte is lost.

Thus a range defined with the new commands by a starting address of 11:22:33:44:55:66 and an ending address of 11:78:34:44:55:66 includes the following entries in the FDB:

11:22:33:44:55:66 11:23:33:44:55:66 11:24:33:44:55:66 11:25:33:44:55:66 : : : 11:FD:33:44:55:66 11:FE:33:44:55:66 11:FF:33:44:55:66 11:00:34:44:55:66 11:01:34:44:55:66 11:02:34:44:55:66 : : : 11:76:34:44:55:66 11:77:34:44:55:66 11:78:34:44:55:66

Note: Individual entries in the FDB that were added as the result of the **add fdb range entry** command cannot be deleted by the **delete fdb entry** command.

Formats of the new commands to add and delete FDB entries using the range mechanism are in Section 7.

All commands described in Section 7 have been added to the **IDN BRIDGE** command set. New objects have been added to the SNMP MIB that are specific to this enhanced product.

# **4.1.2.4 Multi-Page Continuous Status Monitor**

The Status Monitor facility permits a continuous display of various status indications on the locally attached maintenance terminal.

When the **Status Monitor** is entered via a user command, the status monitor periodically (interval is configured via user command) updates the maintenance terminal screen with the current values of various status indicators and counters. When the Status Monitor is executing, the console user cannot enter standard **IDN BRIDGE** line commands. The

only commands accepted during this time are those specified by the Status Monitor (one of which is to exit the Status Monitor and return to normal command line mode processing).

The default operating mode of the Status Monitor does not make use of any cursor addressing or graphical features of the attached console terminal. Thus a standard dumb terminal (at least 20 lines and 80 columns) can still be used. Commands entered to the Status Monitor are single letter commands.

- Note: The Status Monitor provides access to status indications and counters of the local system only. It does not display the status of system variables of a remote system*.*
- Note: The Status Monitor is inherently restricted to a maximum of four LAPB interfaces in a single Multilink group, and the first Ethernet interface encountered.

The Status Monitor consists of multiple pages. One page will be dedicated to displaying the Thresholds, Statistics, and Error counters. A second page will be dedicated to displaying various Alarm States.

The following is the screen layout for statistics and error counters:

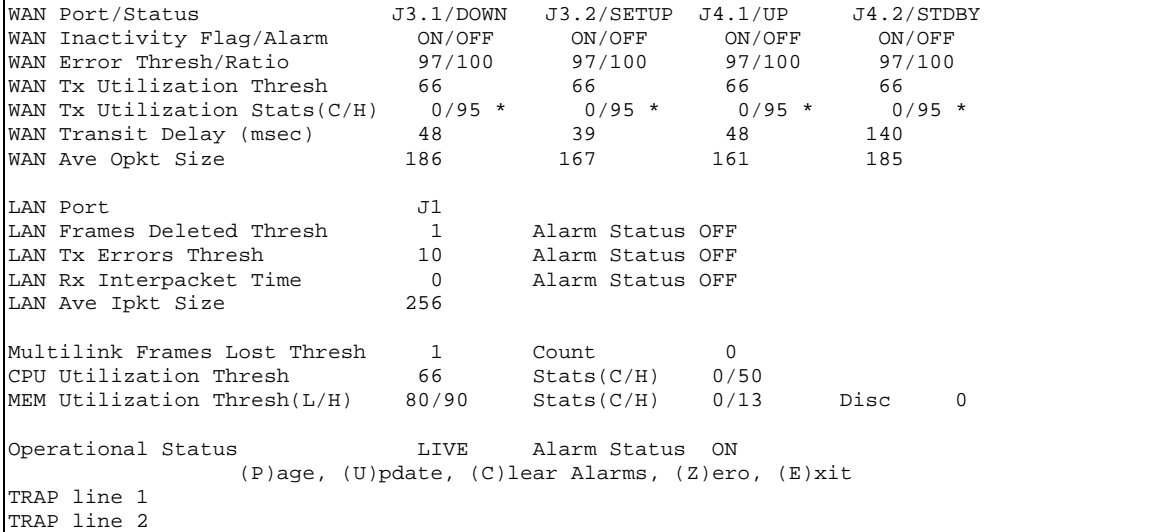

- **WAN Port/Status**: The WAN Port/Status line indicates the IDN BRIDGE port identifier (J3.1, J4.1, etc) and the current connection status of the LAPB link. The connection status will indicate one of the following:
	- **DOWN** the Transit Timer TEST message or the LAPB protocol handshake was not successful or is currently in-progress.
	- **SETUP** the Transit Timer TEST message exchange was successful, the LAPB protocol handshake was successful, and the link is in the process of becoming a participant of the Multilink Group.
- **UP** the Transit Timer TEST message exchange was successful, the LAPB protocol handshake was successful, and the link is an active participant of the Multilink Group.
- **STDBY** the Transit Timer TEST message exchange was successful, the LAPB protocol handshake was successful, but the link is an inactive member of the Multilink Group due to the measured transit delay.
- **WAN Inactivity Flag/Alarm**: The WAN Inactivity Flag indicates **on** when the IDN BRIDGE is monitoring the LAPB link for inactivity, and **off** when it is not. This parameter is configured by the set monitor lapb inactivity operator command. The WAN Inactivity Alarm indicates **on** when the IDN BRIDGE is monitoring the LAPB link for inactivity and has detected an inactive link.
- **WAN Error Thresh/Ratio**: The WAN Error Thresh indicates the alarm threshold for the WAN receiver error ratio. This parameter is configured by the set monitor lapb error threshold operator command. The WAN Ratio indicates the percentage of good frames within the current frame sample period.
- **WAN Tx Utilization Thresh**: The WAN Utilization Thresh indicates the alarm threshold for the WAN transmit utilization percentage. This parameter is configured by the set monitor lapb utilization percent operator command.
- **WAN Tx Utilization Stats(C/H)**: The WAN Utilization Stats indicates the **current/highest** WAN utilization percent as calculated every 10 seconds by the IDN BRIDGE.
- **WAN Transit Delay (msec)**: The WAN Transit Delay indicates the amount of time (expressed in milli-seconds) required for the IDN BRIDGE to transmit a 1520 byte test over the WAN link.
- **WAN Ave Opkt Size**: The WAN Ave Opkt Size indicates the average frame size (expressed in bytes) transmitted by the IDN BRIDGE over the WAN link during the past 10 second period
- **LAN Port**: The LAN Port line indicates the IDN BRIDGE port identifier **J1**.
- **LAN Frames Deleted Thresh**: The LAN Frames Deleted Thresh indicates the alarm threshold for the LAN receiver error counter. This parameter is configured by the set monitor enet deleted threshold operator command.
- **LAN Tx Errors Thresh**: The LAN Tx Errors Thresh indicates the alarm threshold for the LAN transmit error counter. This parameter is configured by the set monitor enet transmit threshold operator command.
- LAN Rx Interpacket Time: The LAN Rx Interpacket Time indicates the maximum amount of time (expressed in seconds) the LAN may be idle before the IDN BRIDGE triggers an alarm condition. This parameter is configured by the set monitor enet interpacket time operator command.
- **LAN Ave Ipkt Size**: The LAN Ave Ipkt Size indicates the average frame size (expressed in bytes) received by the IDN BRIDGE over the LAN link during the past 10 second period.
- **Multilink Frames Lost Thresh**: The Multilink Frames Lost Thresh indicates the alarm threshold for the Multilink frames lost error counter. This parameter is configured by the set monitor mlink lost threshold operator command.
- **Multilink Frames Lost Count**: The Multilink Frames Lost Count indicates the number of frames discarded due to exceeding queue thresholds and unavailable resources detected by the Multilink code.
- **CPU Utilization Thresh**: The CPU Utilization Thresh indicates the alarm threshold for the CPU utilization percentage. This parameter is configured by the set monitor cpu\_load threshold operator command.
- **CPU Utilization Stats(C/H)**: The CPU Utilization Stats indicates the **current/highest** CPU utilization percent as calculated by the IDN BRIDGE.
- **MEM Utilization Thresh(H/L)**: The MEM Utilization Thresh indicates the **high/low** alarm thresholds for the memory utilization percentage. This parameter is configured by the set monitor buffer [high|low] threshold operator command.
- **MEM Utilization Stats(C/H)**: The MEM Utilization Stats indicates the **current/highest** memory utilization percent as calculated by the IDN BRIDGE.
- **MEM Utilization Disc**: The MEM Utilization Disc indicates the number of low priority frames discarded due to exceeding the memory utilization threshold.
- **Operational Status**: The Operational Status indicates either **LIVE** or **STANDBY** as conditions warrant.

**Alarm Status**: The Alarm Status indicates either **ON** or **OFF** as conditions warrant.

Commands entered to the Status Monitor are single letter commands. Valid commands to the Status Monitor include the following:

**(P)age** – toggle to next page of Status Monitor.

**(U)pdate** - to update the screen with the current values. This command is provided so that the administrator can manually invoke a screen update.

**(C)lear** - to clear alarm condition (similar to clear monitor alarm command).

**(Z)ero** - to zero the statistic counters (similar to clear monitor stats command).

**(E)xit** - to exit the Status Monitor and return to normal command line processing.

The following is the screen layout for warnings and alarms:

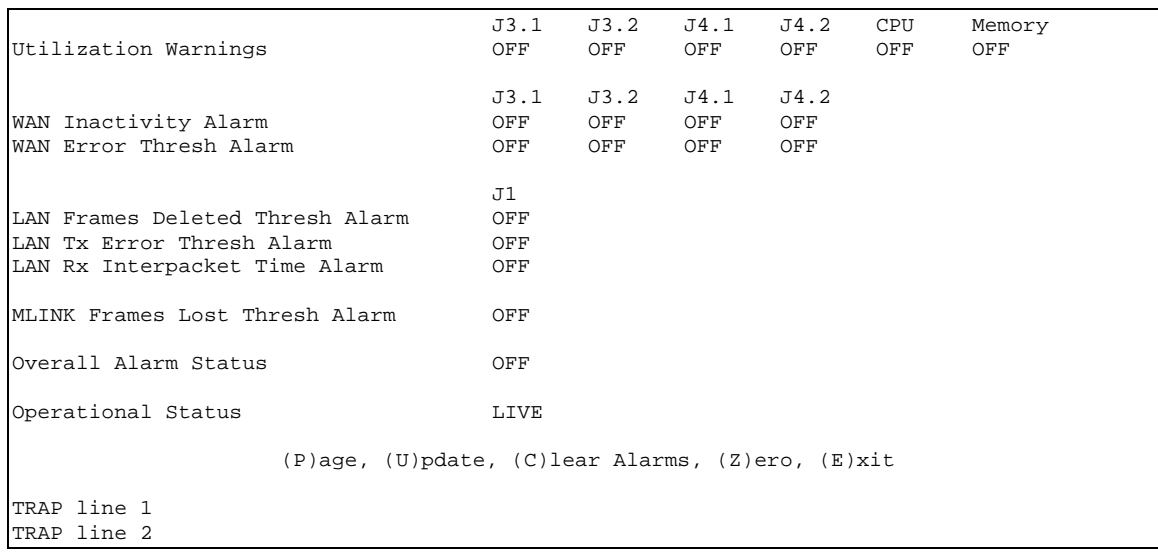

#### **4.1.2.5 HTML Status/Error Monitor Pages**

New pages have been defined which allow access to all Reuters specific commands via HTML including the Status/Error monitor. This HTML Status/Error Monitor provides a manual trigger to start the continuous update process, update for a configurable period (default of 15 minutes), and then stops.

#### **4.1.2.6 Hello Polling**

A new feature has been added which provides a better "link-down" detection on idle links. A new command has been defined to allow the operator to enable and disable this feature on an individual link basis. If this feature is enabled for a specified interface then the interface will periodically generate and transmit a "hello" packet if nothing has been transmitted during the configured period.

## **4.1.2.7 Packet Prioritization**

Received packets from the Ethernet are grouped into two priorities, low and high. All packets have a low priority associated with them by default. High priority is assigned to packets with specific source and/or destination addresses. When the user-configured buffer high-water threshold (measured as a percentage of total available buffers) is exceeded, low priority received Ethernet frames are discarded. Low priority Ethernet frames will continue to be discarded until the user-configured buffer low-water threshold is reached. It is the responsibility of the end system to guarantee delivery of low priority packets if required by the application.

Packets are discarded prior to having Multilink headers applied. Therefore Multilink sequence errors will not occur at the receiving bridge. The Multilink process will first determine which port the packet is to be transmitted out and then determine if that port is in a state where the low priority packets are to be discarded.

Packets received from the Ethernet are processed by filtering the destination MAC address with all entries in the Forwarding database. Packets, which are not discarded during this process, are then checked against each of entry in the Destination Address Priority Range Table to determine if the packet should have a high priority associated with it. If not, each entry in the Source Address Priority Range table is checked to determine if the source MAC address of the received packet matches one of the entries in this table. If so, high priority is associated with the packet.

Note: The existing protocol type filtering is not affected by this modification.

## **4.1.2.8 Automatic T1 Timer Calculation**

When the **IDN BRIDGE** sends a packet out the WAN link it expects a response (acknowledgment) within the time period set by the T1 Timer. The T1 timer value must be large enough to send the maximum size frame but small enough to quickly detect link failures. The maximum frame size, link speed, and delays introduced by satellite hops must all be considered when choosing the optimum value for the T1 Timer.

The **IDN BRIDGE** will automatically calculate and set the optimum T1 Timer value for each WAN link. Before each WAN link is established (LAPB protocol handshake) a 1520 byte test message is transmitted and echoed back by each end of the link. The test message is periodically re-transmitted until a successful echo is received. The test message re-transmission period is configurable using the **set monitor lapb testtmo**  operator command. The WAN transit delay (measured in milli-seconds) is half the roundtrip time (assuming equal send/received delays). The T1 Timer is automatically set to the transit delay measurement multiplied by a configurable transit delay multiplier and then a configurable T1 Timer variance is added. The multiplier is set using the **set monitor**  lapb transit multi operator command. The variance is set using the set monitor lapb t1 **variance** operator command

If the difference in delays between any two WAN links (using the delay values measured by the auto T1 timer calculation) exceeds a user configurable value (expressed in milliseconds) then the slower (longest delay) of the two links will be put into a standby state. The user configurable delay delta is set using the **set monitor mlink delay delta** operator command. While a link is in the standby state it will not transmit/forward any data. Every link transition will cause the standby status for all links to be re-evaluated.

#### **4.1.2.9 Automatic Configuration**

A new command has been added to the standard command set which allows an operator to issue a single command to pre-configure various operating parameters specific to the Reuters IDN environment. The new command, **set bridge type**, will allow the operator to

configure the **IDN BRIDGE** as either a North or South type bridge. This command will invoke a script, which issue a list of commands specific to the North or South bridge type. As each command is issued it will be echoed to the locally attached operator terminal. The responses to each command will be suppressed except in the case of an error. An error can occur when the **set bridge type** command is issued before NVM has been initialized.

# **4.1.2.10 Multilink Frame Packing**

Frame packing provides more efficient use of WAN bandwidth by reducing the number of LAPB frames thus reducing the LAPB protocol overhead (Address, control and FCS). By reducing the number of LAPB frames more data can be sent before saturating the LAPB frame window (the number of frames that can be sent before requiring acknowledgment of receipt of the frame) and the CPU is interrupted less frequently in sending and receiving LAPB frames.

When frame packing is enabled via the **set monitor mlink packing type** operator command all frames received from the LAN interface which are to be forwarded over the WAN interface will be packed into one large buffer. Frames received from the LAN interface which are not being forwarded (such as SNMP management traffic which terminates at the bridge) do not get packed. If the size of the LAN frame would cause the packed buffer to exceed 1520 bytes then the **IDN BRIDGE** will transmit the existing packed frame out the WAN interface and create a new packed buffer. If the **IDN BRIDGE** does not receive a frame from the LAN interface within a user configurable time-out period then it will transmit the existing packed frame The time-out period is configured by the **set monitor mlink packing tmo** operator command.

# **4.1.2.11 Multilink Frame Recovery**

Enhancements have been made to allow the recovery of Multilink Frames that have been compressed and queued for transmission by the LAPB module (queued on the HPC DMA rings) in the event of physical link failures. The Multilink Frame Recovery enhancement provides a more robust mechanism for the delivery of frames. This is especially important for applications (such as in the Reuters IDN) where the use of upper level protocols (such as the TCP/IP stack) is not relied upon for guaranteed delivery of frames. When a link failure is detected, the frames that are queued by the LAPB protocol module will be de-queued from the failed links queue and sent back to the Multilink Protocol Module for re-transmission (without decompressing or re-sequencing).

# **4.2 New Capabilities**

There are no new capabilities. All existing capabilities of the Amazon Rapid hardware and the 11.1.13.7 software are being merged or migrated into the ACX 470 hardware and 12.0 software.

# **4.3 Backward Compatibility**

The AXC 470 IDN and Reuters Enhanced 12.0 software baseline will be compatible (will reliably establish WAN connectivity) with the Amazon Rapid and 11.1.13.7 software.

## **4.4 Forward Extensibility**

The Reuters Enhanced 12.0 software baseline will not be compatible (will not reliably establish WAN connectivity) with the other bridge vendors due to the proprietary nature of the Multilink Frame Recovery feature. The Reuters Enhanced 12.0 software baseline will not be compatible with the Standard 12.0 software baseline. This is mainly due to the additional information embedded in the Multilink Protocol header for supporting the Multilink Frame Recovery feature.

# **5 Managed Objects**

# **5.1 Reuters Specific Objects**

The input to the CLISPEC utility best describes the Reuters Specific Objects that are managed by this product. See section A.1

# **6 Managed Groups**

# **6.1 Reuters Specific Groups**

The input to the CLISPEC utility best describes the Reuters Specific Groups that are managed by this product. See section A.1

## **7 Interfaces**

## **7.1 Command Line Interface**

#### **7.1.1 Clear monitor alarm**

#### **Function**

This command clears the alarm condition for the **IDN BRIDGE**.

#### **Format**

**clear monitor alarm**

#### **Usage**

All conditions that would cause an alarm are cleared.

The output of this command is as follows:

Clear Alarm = OFF

## **7.1.2 Clear monitor stats**

#### **Function**

This command clears the status monitor statistics counters in an **IDN BRIDGE** system. This includes the WAN Tx utilization statistics counter, CPU utilization statistics counter, and the memory utilization statistics counter.

#### **Format**

**clear monitor stats**

#### **Usage**

The output of this command is as follows:

Clear Stats = 2

#### **7.1.3 Set bridge standby**

#### **Function**

This command is used to force the **IDN BRIDGE** into standby mode such that maintenance can be performed on the bridge. This command will cause the Live and Healthy 5HZ signals to cease.

#### **Format**

**set bridge standby**

## **Usage**

The output of this command is as follows:

Br $Stat = 2$ 

# **7.1.4 Set bridge type**

## **Function**

This command is used to invoke the automatic configuration of the **IDN BRIDGE** as either a NORTH or SOUTH type bridge.

#### **Format**

```
set bridge type [none|north|south] {count}
```
## **Usage**

Parameters and variables are defined as follows:

**NORTH** and **SOUTH** are the options for the bridge type configuration

**NORTH** will invoke the command set specific for a North type **IDN BRIDGE**.

**SOUTH** will invoke the command set specific for a South type **IDN BRIDGE**.

The default value is **NONE.**

**•** *count* specifies the number of LAPB interfaces to be incorporated into the Multilink Group. This parameter is useful when 4 WAN interfaces are installed, but only two are actually connected.

This command takes effect immediately and should only be issued after NVM has been initialized. The commands are echoed as the command set is issued, but the responses are suppressed unless there is an error. Errors can happen if NVM is not previously initialized.

The following is the list of commands that get executed when the operator issues the "SET BRIDGE TYPE NORTH 2" command:

set prompt North set lapb station type J3.1 dce set lapb station type J3.2 dce set physical port protocol J3.1 lapb set physical port protocol J3.2 lapb set lapb clock mode J3.1 slave set lapb clock mode J3.2 slave add multilink group entry m1 add multilink group physical port m1 J3.1 add multilink group physical port m1 J3.2 set bridge port status 2 disable set bridge port status 3 disable set bridge port status 4 disable set bridge port status 5 disable set bridge port status 6 disable add bridge port entry multilink 7 m1 set physical port compression J3.1 on 1 set physical port compression J3.2 on 1 set bridge port status 7 enable set multilink group admin status m1 enable add protocol priority entry 1 0x0800 discard add protocol priority entry 1 0x0806 discard add protocol priority entry 1 0x6001 discard add protocol priority entry 1 0x6002 discard add protocol priority entry 1 0x6003 discard add protocol priority entry 1 0x6004 discard add protocol priority entry 2 0x6006 discard add protocol priority entry 1 0x6007 discard set monitor mlink lost threshold J3.1 1 set monitor mlink lost threshold J3.2 1 set monitor lapb utilization percent J3.1 66 set monitor lapb utilization percent J3.2 66 set monitor lapb inactivity J3.1 on set monitor lapb inactivity J3.2 on set monitor enet deleted threshold J1 1 set monitor enet transmit\_errors threshold J1 10 set monitor enet interpacket time J1 0 set monitor cpu threshold 66 set monitor buffer high threshold 90 set monitor buffer low threshold 80 add fdb destination priority range entry ff:00:00:ff:ff:ff ff:fe:ff:ff:ff:ff add fdb source priority range entry 00:f7:ff:ff:ff:ff 00:fe:ff:ff:ff:ff add fdb source priority range entry 00:f5:ff:ff:ff:ff 00:f6:ff:ff:ff:ff

The following is the list of commands that get executed when the operator issues the "SET BRIDGE TYPE SOUTH 2" command:

```
set prompt South
set lapb station type J3.1 dte
set lapb station type J3.2 dte
set physical port protocol J3.1 lapb
set physical port protocol J3.2 lapb
set lapb clock mode J3.1 slave
set lapb clock mode J3.2 slave
add multilink group entry m1
add multilink group physical port m1 J3.1
add multilink group physical port m1 J3.2
set bridge port status 2 disable
set bridge port status 3 disable
set bridge port status 4 disable
set bridge port status 5 disable
set bridge port status 6 disable
add bridge port entry multilink 7 m1
set physical port compression J3.1 on 1
set physical port compression J3.2 on 1
set bridge port status 7 enable
set multilink group admin status m1 enable
```

```
add protocol priority entry 1 0x0800 discard
add protocol priority entry 1 0x0806 discard
add protocol priority entry 1 0x6001 discard
add protocol priority entry 1 0x6002 discard
add protocol priority entry 1 0x6003 discard
add protocol priority entry 1 0x6004 discard
add protocol priority entry 2 0x6006 discard
add protocol priority entry 1 0x6007 discard
set monitor mlink lost threshold J3.1 1
set monitor mlink lost threshold J3.2 1
set monitor lapb utilization percent J3.1 66
set monitor lapb utilization percent J3.2 66
set monitor lapb inactivity J3.1 on
set monitor lapb inactivity J3.2 on
set monitor enet deleted threshold J1 1
set monitor enet transmit errors threshold J1 10
set monitor enet interpacket time J1 0
set monitor cpu threshold 66
```
## **7.1.5 Set monitor buffer high threshold**

#### **Function**

This command is used to specify the high water threshold for memory utilization monitoring within the system.

#### **Format**

```
set monitor buffer high threshold {high_water}
```
#### **Usage**

*high* water specifies the maximum percentage of the total number of buffers which can be in use at a given time. A high or low water threshold of 0 effectively disables the monitoring of memory utilization. When the high water threshold is exceeded, low priority Ethernet frames will be discarded when received. Frames already received and queued will not be affected. The allowable range for this parameter is 0 through 100.

The low priority Ethernet frames will continue to be discarded until the total number of buffers in use falls below the l*ow\_water* threshold. The *low\_water*  mark is specified as percentage of the total number of buffers that are in use at a given time.

This command takes effect after the next system reset. An **IDN BRIDGE** is preset with a buffer high water threshold of 0 (disabled.)

#### **7.1.6 Set monitor buffer low threshold**

## **Function**

This command is used to specify the low water threshold for memory utilization threshold monitoring within the system.

#### **Format**

```
set monitor buffer low threshold {low-water}
```
## **Usage**

The *low* water threshold is used by the memory monitoring function of the bridge to determine when low priority Ethernet frames will no longer be discarded. The *low\_water* threshold is specified as a percentage of the total number of buffers that are in use at a given time. A high or low water threshold of 0 effectively disables the monitoring of memory utilization. The allowable range for this parameter is 0 through 100.

This command takes effect after the next system reset. An **IDN BRIDGE** is preset with a buffer low water threshold of 0 (disabled.)

## **7.1.7 Set monitor cpu\_load**

## **Function**

This command is used to specify the CPU utilization threshold for status monitoring functionality.

## **Format**

```
set monitor cpu_load threshold {percent}
```
## **Usage**

 *percent* specifies the percentage of CPU utilization which when exceeded will cause generate a TRAP warning message. The allowable range of this parameter is 0 through 100. A value of zero (0) disables this function. The preset value is zero (0).

This command takes effect at the next CPU utilization calculation period (every 10 seconds).

#### **7.1.8 Set monitor enet deleted threshold**

#### **Function**

This command is used to specify the number of Ethernet frames that can be deleted before an alarm condition occurs.

#### **Format**

```
set monitor enet deleted threshold {port_id} {count}
```
## **Usage**

Parameters and variables are defined as follows:

- *port\_id* identifies the **IDN BRIDGE** port.
- **•** *count* specifies the number of Ethernet frames that must be lost (during a 1) second interval) to cause an alarm condition. The valid range of this parameter is 0 to 65535. A value of zero (0) disables this function. (All values greater than the capacity of the Ethernet effectively disable this function.) The preset value is zero (0).

A **reset** command must be issued for this command to take effect.

#### **7.1.9 Set monitor enet interpacket time**

## **Function**

This command is used to specify the maximum time between the reception of frames on the specified Ethernet interface.

## **Format**

**set monitor enet interpacket time** *{port\_id} {seconds}*

## **Usage**

Parameters and variables are defined as follows:

- *port\_id* identifies the **IDN BRIDGE** port.
- **•** *seconds* specifies the maximum number of seconds between reception of frames on the specified Ethernet interface. If a frame is not received in this period of time or the time between the reception of two frames on the specified Ethernet interfaces exceeds this time interval, a Live/Standby condition occurs. The valid range of this parameter is 0, 10 to 6000. A value of zero (0) disables this function. The preset value is zero (0).

A **reset** command must be issued for this command to take effect.

#### **7.1.10 Set monitor enet transmit\_errors threshold**

#### **Function**

This command is used to specify the number of consecutive Ethernet frame transmissions resulting in an error that caused a Live/Standby condition to occur.

#### **Format**

```
set monitor enet transmit_errors threshold {port_id} {count}
```
#### **Usage**

Parameters and variables are defined as follows:

- *port\_id* identifies the **IDN BRIDGE** port.
- **•** *count* specifies the number of consecutive Ethernet frame transmissions resulting in an error to cause a Live/Standby condition. The valid range of this parameter is 0 to 65535. A value of zero (0) disables this function. The preset value is zero (0).

A **reset** command must be issued for this command to take effect.

#### **7.1.11 Set monitor hello\_poll**

#### **Function**

This command is used to specify when the hello poll interval for the specified interface. If the interface has not transmitted data within this interval then a hello poll message will be transmitted.

#### **Format**

```
set monitor hello_poll {port_id} {count}
```
#### **Usage**

Parameters and variables are defined as follows:

- *port\_id* identifies the **IDN BRIDGE** port.
- *count* specifies the hello poll interval in seconds. The allowable range of this value is from 0 to 65535 seconds. The value of zero disables this function. The preset value is zero.

This command takes effect immediately.

#### **7.1.12 Set monitor LAPB error threshold**

#### **Function**

This command is used to specify the error threshold of the specified LAPB serial line for alarm monitoring.

#### **Format**

```
set monitor lapb error threshold {port_id} {percent} {count}
```
#### **Usage**

Parameters and variables are defined as follows:

- *port\_id* identifies the **IDN BRIDGE** port.
- **Percent specifies the ratio of good frames to total frames received which must** be maintained to avoid an alarm condition. The valid range for this parameter is 0 to 100. A value of zero (0) disables this function. The preset value is 97.
- *count* specifies the number of frames which must be received before evaluating the LAPB error ratio. The valid range for this parameter is 0 to 65535. A value of zero (0) disables this function. The preset value is 500.

A **reset** command must be issued for this command to take effect.

# **7.1.13 Set monitor LAPB inactivity**

## **Function**

This command is used to enable/disable the monitoring of LAPB link inactivity alarms.

## **Format**

```
set monitor LAPB inactivity {port_id} [on|off]
```
## **Usage**

Parameters and variables are defined as follows:

- *port\_id* identifies the **IDN BRIDGE** port.
- **on** or **off** are the options for LAPB inactivity monitoring

**on** enables the monitoring of LAPB link inactivity alarms. **off** disables the monitoring of LAPB link inactivity alarms.

The default value is **on**. This command takes effect immediately.

#### **7.1.14 Set monitor LAPB transit\_multi**

#### **Function**

When a LAPB link is established a transit delay for the link is measured. The transit delay is the minimum amount of time (measured in milli-seconds) required to transmit a 1520 byte test message.

This command is used to specify a multiplier to the LAPB transit delay measurement used for the automatic calculation of the LAPB T1 timer.

#### **Format**

```
set monitor lapb transit_multi {port_id} {count}
```
#### **Usage**

- *port\_id* identifies the **IDN BRIDGE** port.
- **•** *count* specifies the multiplication factor to the transit delay measurement used for calculating the LAPB T1 timer. The allowable range of this parameter is 2 through 16000. The preset value is two (2).

This command takes effect immediately.

#### **7.1.15 Set monitor LAPB testtmo**

#### **Function**

When a LAPB link is established a test message is transmitted for the purpose of measuring the transit delay. If a response is not received, the test message is retransmitted until a response is received.

This command is used to specify how frequent the test message is re-transmitted.

#### **Format**

**set monitor lapb testtmo** *{port\_id} {count}*

#### **Usage**

- *port\_id* identifies the **IDN BRIDGE** port.
- *count* specifies the period between the transmission of successive test messages. The allowable range for this parameter is 10 through 600 tenths of a second. The preset value is 15 (1.5 seconds).

This command takes effect immediately.

#### **7.1.16 Set monitor LAPB utilization percent**

#### **Function**

This command is used to specify the transmit utilization percentage of the specified LAPB serial line for status monitoring functionality.

#### **Format**

**set monitor lapb utilization percent** *{port\_id} {percent}*

## **Usage**

- *port\_id* identifies the **IDN BRIDGE** port.
- **Percent** specifies the percentage of utilization of the LAPB serial line when exceeded will cause an indication to the user. This can be used to determine if the capacity of the LAPB serial line is sufficient for the user's application. This allowable range for this parameter is 0 through 100.

This command takes effect after the next system reset. An **IDN BRIDGE** is preset with a *percent* of 0.

A *LAPB utilization speed* of 0 or a *LAPB utilization percent* of 0 disables the monitoring of the LAPB utilization.

## **7.1.17 Set monitor LAPB utilization speed**

## **Function**

This command is used to specify the speed of the specified LAPB serial line for status monitoring functionality computations.

## **Format**

**set monitor lapb utilization speed** *{port\_id} {line\_speed}*

#### **Usage**

- *port\_id* identifies the **IDN BRIDGE** port.
- *line speed* specifies the serial transmit clock rate of the specified port. Since the **IDN BRIDGE** cannot determine the speed of an externally provided serial transmit clock, this parameter must be provided by the administrator. The value set by the SET PHYSICAL PORT SPEED command is not used because this command cannot be used to set the all of the possible baud rates that may be supplied by an external clock source. The allowable range for this parameter is 0 to 2,048,000,000.

This command takes effect after the next system reset. An **IDN BRIDGE** is preset with a *line\_speed* of 0.

A *LAPB utilization speed* of 0 or a *LAPB utilization percent* of 0 disables the monitoring of the LAPB utilization.

## **7.1.18 Set monitor LAPB 2lq**

#### **Function**

This command is used to specify when the second level queuing (2lq) for the LAPB interface is invoked. This command is particularly useful in a Multilink environment to help improve performance when there is a large difference in transmission speed/delays in each LAPB member of a Multilink group.

#### **Format**

```
set monitor lapb 2lq {port_id} {count}
```
#### **Usage**

Parameters and variables are defined as follows:

- *port\_id* identifies the **IDN BRIDGE** port.
- *count* specifies the number of bytes which must be queued (on the primary LAPB transmit queue) for transmission over the LAPB interface before secondary queuing (Multilink queuing) is invoked. The valid range for this parameter is 0 to 65535. A value of zero disables the secondary queuing function. The preset value is zero (0).

This command takes effect immediately.

#### **7.1.19 Set monitor LAPB t1 variance**

## **Function**

This command is used to specify a variance to be added to the LAPB T1 timer.

#### **Format**

```
set monitor lapb t1 variance {port_id} {count}
```
#### **Usage**

Parameters and variables are defined as follows:

- *port\_id* identifies the **IDN BRIDGE** port.
- **•** *count* specifies the number of milli-seconds to be added to the LAPB T1 timer. The valid range for this parameter is 0 to 65535. The preset value is zero (0).

This command takes effect immediately.

## **7.1.20 Set monitor MLINK lost threshold**

## **Function**

This command is used to specify the threshold of the number of frames that may be lost during Multilink operation for alarm monitoring to function.

#### **Format**

```
set monitor mlink lost threshold {port_id} {count}
```
## **Usage**

Parameters and variables are defined as follows:

- *port\_id* identifies the **IDN BRIDGE** port.
- **•** *count* specifies the number of lost Multilink frames (since the last system) restart or operator command to clear this counter) to cause an alarm condition. The valid range for this parameter is 0 to 65535. A value of zero disables this function. The preset value is zero (0).

This command takes effect immediately.

*Note:* Although this command requires a port\_id, this command affects a system-wide variable and thereby the last command to set this parameter is the one used by the system.

#### **7.1.21 Set monitor MLINK packing tmo**

## **Function**

This command is used to specify the frame packing time-out value.

#### **Format**

```
set monitor mlink packing tmo {port_id} {count}
```
#### **Usage**

Parameters and variables are defined as follows:

- *port\_id* identifies the **IDN BRIDGE** port.
- **•** *count* specifies the number of milli-seconds to wait for more data to pack. The valid range for this parameter is 0 to 65535. The preset value is ten (10) milliseconds. The value of zero will cause the Multilink module to use the LAPB transit delay (which is calculated during LAPB link initialization) as the frame packing time-out value.

This command takes effect immediately.

*Note:* Although this command requires a port\_id, this command affects a system-wide variable and thereby the last command to set this parameter is the one used by the system*.*

## **7.1.22 Set monitor MLINK packing type**

#### **Function**

This command is used to specify the type of frame packing to be used.

## **Format**

**set monitor mlink packing type** {*port\_id} {type}*

#### **Usage**

Parameters and variables are defined as follows:

- *port\_id* identifies the **IDN BRIDGE** port.
- **type** specifies the type of frame packing to be used. The valid range for this parameter is 0 to 2. The value 0 (the default) is for off (no frame packing). Two different frame-packing algorithms can be selected. The value of 1 will select the buffer copy algorithm. This algorithm is typically mode CPU intensive but utilizes less memory. The value of 2 will select the buffer-chaining algorithm. This algorithm is typically more memory intensive and less CPU intensive.
If frame packing is turned on then all frames received from the Ethernet interface which are to be forwarded over the WAN (via Multilink) will be packed into one large (1520 byte) buffer. Frames received from the Ethernet interface which are not being forwarded (such as SNMP management traffic which terminates at the **IDN BRIDGE**) do not get packed. The packing occurs at the Multilink level before Multilink sequence numbers are assigned and before compression is executed (if enabled). The Multilink module will look at each frame it receives from the Ethernet interface. If the size of the frame would cause the packed buffer to exceed 1520 bytes then the Multilink module will send the existing packed buffer and create a new packed buffer. If the Multilink module does not receive a frame from the Ethernet interface within a user configurable time-out period then it will send the partially packed frame. This command takes effect immediately.

*Note:* Although this command requires a port\_id, this command affects a system-wide variable and thereby the last command to set this parameter is the one used by the system.

# **7.1.23 Set monitor MLINK delay delta**

# **Function**

This command is used to specify the minimum acceptable transit delay difference. If the difference in delays between any two WAN links (using the transit delay values measured by the auto T1 timer calculation) exceeds this user configurable value (expressed in milliseconds) then the slower (longest delay) of the two links will be put into a standby state. While a link is in the standby state it will not transmit/forward any data. Every link transition cause the standby status for all links to be re-evaluated

# **Format**

**set monitor mlink delay delta** {*port\_id} {count}*

# **Usage**

Parameters and variables are defined as follows:

- *port\_id* identifies the **IDN BRIDGE** port.
- **•** *count* specifies the transit delay difference expressed in milli-seconds. The valid range for this parameter is 0 to 65535. A value of zero disables this function. The preset value is zero (0).

This command takes effect immediately.

*Note*: Although this command requires a port id, this command affects a system-wide variable and thereby the last command to set this parameter is the one used by the system.

#### **7.1.24 Set monitor status**

#### **Function**

This command is used to enable/disable the continuous status monitoring feature.

#### **Format**

**set monitor status** [**on**|**off**|**ansi**]

#### **Usage**

- **on** specifies to enable the Status Monitor.
- **off** specifies to disable the Status Monitor.
- **ansi** specifies to enable the Status Monitor using ANSI cursor positioning escape sequences.

When the Status Monitor is executing, no commands can be entered by the user at the console terminal. However, a remote user can login to the system and issue this command to disable the Status Monitor. The Status Monitor can be disabled by the console user by entering the **exit** command to the Status Monitor. This command can only be issued to the local system.

This command takes effect immediately and a flag is saved in non-volatile memory so that the status monitor can be resumed after a system reset.

### **7.1.25 Display monitor status table**

### **Function**

This command will display a table of the current alarm condition status and live/standby status of the interfaces in an **IDN BRIDGE** system.

#### **Format**

**display monitor status table**

#### **Usage**

A sample output of this command appears as follows:

```
Port = J1 WAN Inactivity = N/A WAN Error = N/A<br>WAN U-Current = 0 WAN U-Highest = 0 WAN T-Delay = 0
WAN U-Current = 0 WAN U-Highest = 0<br>
LAN Deleted = OFF LAN Tx Error = OFF
                             LAN Tx Error = OFF LAN I-Packet Time = OFF
WAN Multilink Lost = N/A Avg Pkt Siz = 0 WAN State = DOWN
Port = J2 WAN Inactivity = N/A WAN Error = N/A<br>WAN U-Current = 0 WAN U-Highest = 0 WAN T-Delay = 0
WAN U-Current = 0 WAN U-Highest = 0<br>
LAN Deleted = OFF LAN Tx Error = OFF
                             LAN Tx Error = OFF LAN I-Packet Time = OFF Avq Pkt Size = 0 WAN State = DOWN
WAN Multilink Lost = N/A Avg Pkt Siz = 0
Port = J3.1 WAN Inactivity = OFF WAN Error = OFF
WAN U-Current = 0 WAN U-Highest = 0 WAN T-Delay = 0
```

```
LAN Deleted = N/A LAN Tx Error = N/A LAN I-Packet Time = N/AWAN Multilink Lost = OFF Avg Pkt Siz = 0 WAN State = DOWN
Port = J3.2 WAN Inactivity = OFF WAN Error = OFF
WAN U-Current = 0 WAN U-Highest = 0 WAN T-Delay = 0
LAN Deleted = N/A LAN Tx Error = N/A LAN I-Packet Time = N/A
WAN Multilink Lost = OFF Avg Pkt Siz = 0 WAN State = DOWN
```
### **7.1.26 Display monitor parameter table**

### **Function**

This command will display a table of the currently configured monitoring parameters.

#### **Format**

**display monitor parameter table**

#### **Usage**

A sample output of this command will appear as follows:

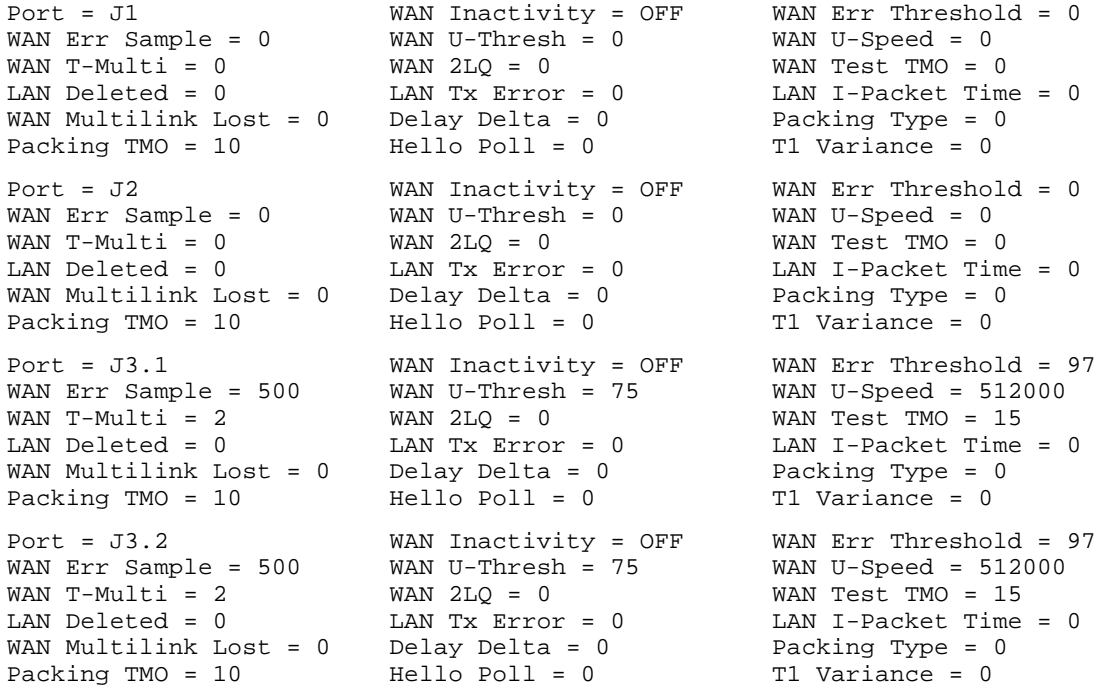

### **7.1.27 Display monitor system info**

# **Function**

This command displays the current system alarm, live/standby, CPU load, and memory load parameters and status information.

### **Format**

**display monitor system info**

### **Usage**

A sample output of this command appears as follows:

```
Alarm Status = Off
Operational status = STANDBY
MEM U-Low Thresh = 55
MEM U-High Thresh = 85
MEM U-Current = 0MEM U-Highest = 0Low Prior Disc = 0
CPU U-thresh = 60
CPU U-Current = 0
CPU U-Highest = 0
```
# **7.1.28 Set monitor update interval**

### **Function**

This command is used to modify the update interval of the Status Monitor.

### **Format**

**set monitor update interval** *{count}*

### **Usage**

 *count* specifies the number of seconds between updates of the Status Monitor screen. The default value is 10 seconds. The allowable range of this value is from 5 to 65535 seconds. The command can only be issued to the local system.

This command takes effect after the next update to the Status Monitor display or when the Status Monitor is enabled. This value is saved in non-volatile memory.

# **7.1.29 Display monitor update interval**

# **Function**

This command is used to display the value of the update interval of the Status Monitor.

### **Format**

**display monitor update interval**

# **Usage**

The output of this command is:

Monitor Update Interval = 15

# **7.1.30 Add FDB source priority range entry**

### **Function**

This command is used to specify the range of source MAC addresses that will have high priority associated with them.

### **Format**

**add FDB source priority range entry** *{start\_address} {end\_address}*

# **Usage**

- *start\_address* is the starting source MAC address of the range. The source MAC address is a 48-bit hexadecimal number. The administrator can add up to 64 range entries to the FDB Source Address Priority Range Table. A single range can define up to 65535 MAC addresses. To add a single address to the table, the *start\_address* and *end\_address* should be set to the same value.
- *end\_address* is the ending source MAC address of the range.

This command takes effect immediately. The FDB Source Address Priority Range table is empty by default (i.e., all packets have low priority by default.)

### **7.1.31 Delete FDB source priority range entry**

# **Function**

This command is used to delete a range of source MAC address priority entries from the FDB Source Address Priority Range Table.

### **Format**

**delete fdb source priority range entry** *{start\_address}*

### **Usage**

*start\_address* is the starting source MAC address of the range.

This command takes effect immediately. The FDB Source Address Priority Range table is empty by default.

### **7.1.32 Display FDB source priority range table**

### **Function**

This command is used to display the contents of the FDB Source Address Priority Range Table.

### **Format**

**display fdb source priority range table**

### **Usage**

A sample output of this command will appear as follows:

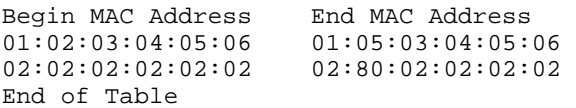

### **7.1.33 Add FDB destination priority range entry**

### **Function**

This command is used to specify the range of destination MAC addresses that will have high priority associated with them.

### **Format**

**add fdb destination priority range entry** *{start\_address} {end\_address}*

# **Usage**

- *start\_address* is the starting destination MAC address of the range. The destination MAC address is a 48-bit hexadecimal number. The administrator can add up to 64 range entries to the FDB Destination Address Priority Range Table. A single range can define up to 65535 MAC addresses. To add a single address to the table, the *start\_address* and *end\_address* should be set to the same value.
- *end\_address* is the ending destination MAC address of the range.

This command takes effect immediately. The FDB Destination Address Priority Range table is empty by default (i.e., all packets have low priority by default.)

# **7.1.34 Delete FDB destination priority range entry**

# **Function**

This command is used to delete a range of destination MAC address priority entries from the FDB Destination Address Priority Range Table.

# **Format**

**delete fdb destination priority range entry** *{start\_address}*

# **Usage**

■ *start\_address* is the starting destination MAC address of the range.

This command takes effect immediately. The FDB Destination Address Priority Range table is empty by default.

### **7.1.35 Display FDB destination priority range table**

# **Function**

This command is used to display the contents of the FDB Destination Address Priority Range Table.

### **Format**

**display fdb destination priority range table**

#### **Usage**

A sample output of this command will appear as follows:

```
Begin MAC Address End MAC Address 
01:02:03:04:05:06<br>02:02:02:02:02:02<br>02:80:02:02:02:0202:02:02:02:02:02 02:80:02:02:02:02 
End of Table
```
### **7.1.36 Add FDB range entry**

### **Function**

This command is used to add an entry into the FDB range table and to add entries within the range to the FDB.

#### **Format**

```
add fdb range entry {start_address} {end_address} [forward |
discard | flood] {port_id}
```
### **Usage**

Parameters and variables are defined as follows:

- *start\_address* is the starting destination MAC address of the range. The destination MAC address is a 48-bit hexadecimal number. The **add fdb range entry** command specifies how the **IDN BRIDGE** handles packets it receives that are intended for a local or remote MAC address. The administrator can add up to 64 range entries to the FDB range table. A single range can define up to 65535 MAC addresses. The FDB range table is preset to empty.
- *end\_address* is the ending destination MAC address of the range.
- **forward, discard, and flood** are the options for the disposition of the packets:

**forward** causes the **IDN BRIDGE** to forward packets to the port specified by *port\_id*.

**discard** causes the **IDN BRIDGE** to discard packets expected to be received on *port\_id*.

**flood** causes the **IDN BRIDGE** to send packets to *port\_ids* other than the one on which they were received.

■ *port\_id* identifies the **IDN BRIDGE** port.

This command takes effect immediately.

### **7.1.37 Delete FDB range entry**

#### **Function**

This command is used to delete range entries from the FDB range table.

#### **Format**

**delete fdb range entry** *{start\_address}*

#### **Usage**

Parameters and variables are defined as follows:

■ *start\_address* is the starting destination MAC address of the range.

This command takes effect immediately.

### **7.1.38 Display FDB range table**

### **Function**

This command is used to display the contents of the FDB range table.

### **Format**

**display fdb range table**

#### **Usage**

A sample output of this command appears as follows:

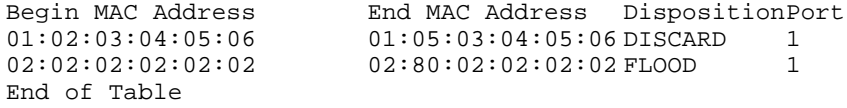

# **7.1.39 Set physical port compression**

### **Function**

This is not a new command to the IDN Bridge. If the hardware compression daughter card is detected the compression uses the STAC compression routines. This command defines the default data compression parameters for the specified physical port. The data link or network layer protocol configured for this port

uses these parameters as the defaults for neighbors which have not been defined in the data compression neighbor table.

### **Format**

```
set physical port compression {port_id} {status] {max_bfrs}
```
**Usage**

Parameters and variables are defined as follows:

- **P** port id identifies the physical network interface. To see the names and types of physical ports on your router, use the display physical port table command. A physical port name can be changed with the set physical port name command.
- *status*

**on** sets the default compression mode to on.

**off** sets the default compression mode to off.

**disabled** completely disables compression for the physical port. To reenable compression on a physical port that has had compression disabled, enter set physical port compression. The default value is disabled.

■ *max\_bfrs* specifies the maximum number of history buffers that can be supported for the specified physical port. If the number of active history buffers exceeds *max\_bfrs*, newly activated history buffers will operate in packet mode. If a value greater than 1 is specified, and the configured protocol does not support multiple history buffers, only one history buffer will be allocated. Each history buffer uses approximately 12500 bytes of memory. The range of possible values is 1 to 65535. The default for this parameter is 1 for all protocols.

This command requires a reset to take effect.

### **7.2 Management Information Base**

The following section defines the MIB for the Reuters Specific variables. This MIB cleanly passes through common MIB compilers such as mosy and smic.

#### **7.2.1 MIB Organization**

```
ACC-SYSTEMS-MIB DEFINITIONS ::= BEGIN
IMPORTS 
          enterprises, Counter, Gauge, IpAddress, 
          NetworkAddress, TimeTicks
          FROM RFC1155-SMI;
-- Title: ACC SYSTEMS MIB 
-- Edition: "Tavarua, November 10, 1999" 
-- By: Kevin Stocksdale (kstocks@acc.com)
---
--OBJECT DEFINTIONS: ACC-SYSTEMS PRIVATE MIB
            acc OBJECT IDENTIFIER ::= { enterprises 5 }
                 \texttt{accMD} OBJECT IDENTIFIER ::= { \texttt{acc 2 }}
                     \texttt{accessS} OBJECT IDENTIFIER ::= \{ \texttt{accMD} \quad 1 \ \}-- Reuters Monitoring Group
     acceptersMon OBJECT IDENTIFIER ::= { accepts 1 } accept-TYPEaccReutersMonNum
                        SYNTAX INTEGER
                        ACCESS read-only
                         STATUS mandatory
                         ::= { accReutersMon 1 }
                         -- Number of physical ports on this unit.
        accReutersMonParmTable OBJECT-TYPE
                         SYNTAX SEQUENCE OF AccReutersMonParmEntry
                         ACCESS not-accessible
                         STATUS mandatory
                         ::= { accReutersMon 2 }
                         -- A table of parameters of physical ports
                         -- The number of table entries is accReutersMonNum.
             AccReutersMonParmEntry ::= SEQUENCE {<br>accReutersMonPortNo
                         accReutersMonPortNo INTEGER,
                         accReutersMonHDLCQualityThrs INTEGER,
                         accReutersMonHDLCInactivityFlag INTEGER,
                         accReutersMonMLinkLostThrs Integer,<br>accReutersMonEnetDelThrs INTEGER,
                         accReutersMonEnetDelThrs
                         accReutersMonEnetTxThrs INTEGER,
                         accReutersMonEnetIPacketTime INTEGER,<br>accReutersMonMLinkPackingType INTEGER,
                         accReutersMonMLinkPackingType
                         accReutersMonMLinkPackingTMO INTEGER,
                         accReutersMonMLinkDelayDelta INTEGER,
                         accReutersMonMLinkState INTEGER,<br>accReutersMonHDLCQualitySample INTEGER,
                         accReutersMonHDLCQualitySample INTEGER<br>accReutersMonHelloPoll INTEGER
                         accReutersMonHelloPoll
                         }
          accReutersMonParmEntry OBJECT-TYPE
                        SYNTAX AccReutersMonParmEntry
                         ACCESS not-accessible
                         STATUS mandatory
                         ::= { accReutersMonParmTable 1 }
                         -- Parameters relative to a specific physcial port.
                         -- The instance of an entry is the port number
            accReutersMonPortNo OBJECT-TYPE 
                         SYNTAX INTEGER
                         ACCESS read-only
                         STATUS mandatory
                         ::= { accReutersMonParmEntry 1 }
                         -- Number of this physical port.
            accReutersMonHDLCQualityThrs OBJECT-TYPE 
                         SYNTAX INTEGER
```
ACCESS read-write STATUS mandatory ::= { accReutersMonParmEntry 2 } -- HDLC Quality error threshold accReutersMonHDLCInactivityFlag OBJECT-TYPE SYNTAX INTEGER (1..2) ACCESS read-write STATUS mandatory ::= { accReutersMonParmEntry 3 } -- HDLC inactivity monitoring flag -- on(1), HDLC inactivity monitoring is active -- off(2) HDLC inactivity monitoring is inactive accReutersMonMLinkLostThrs OBJECT-TYPE SYNTAX INTEGER ACCESS read-write STATUS mandatory ::= { accReutersMonParmEntry 4 } -- Number of multilink frames lost threshold accReutersMonEnetDelThrs OBJECT-TYPE SYNTAX INTEGER ACCESS read-write STATUS mandatory ::= { accReutersMonParmEntry 5 } -- Number of ethernet frames deleted or missed threshold accReutersMonEnetTxThrs OBJECT-TYPE SYNTAX INTEGER ACCESS read-write STATUS mandatory ::= { accReutersMonParmEntry 6 } -- Number of consecutive errors when trying to -- transmit a packet threshold accReutersMonEnetIPacketTime OBJECT-TYPE SYNTAX INTEGER ACCESS read-write STATUS mandatory ::= { accReutersMonParmEntry 7 } -- Number of seconds in which an ethernet packet -- should be received accReutersMonMLinkPackingType OBJECT-TYPE SYNTAX INTEGER ACCESS read-write STATUS mandatory ::= { accReutersMonParmEntry 8 } -- Frame Packing type accReutersMonMLinkPackingTMO OBJECT-TYPE SYNTAX INTEGER ACCESS read-write STATUS mandatory ::= { accReutersMonParmEntry 9 } -- Frame Packing Time-out accReutersMonMLinkDelayDelta OBJECT-TYPE SYNTAX INTEGER ACCESS read-write STATUS mandatory ::= { accReutersMonParmEntry 10 } -- WAN Link Override Delay Delta (msec) accReutersMonMLinkState OBJECT-TYPE SYNTAX INTEGER ACCESS read-only STATUS mandatory ::= { accReutersMonParmEntry 11 } -- WAN Link State -- down(0), WAN Link is down -- setup(1), WAN Link is setting up -- up(2), WAN Link is operational  $-$  stdby(3) WAN Link is standby accReutersMonHDLCQualitySample OBJECT-TYPE SYNTAX INTEGER ACCESS read-write STATUS mandatory ::= { accReutersMonParmEntry 12 } --HDLC Quality sample count accReutersMonHelloPoll OBJECT-TYPE

```
SYNTAX INTEGER
               ACCESS read-write
               STATUS mandatory
               ::= { accReutersMonParmEntry 13 }
               -- LAN/WAN Hello Poll interval
accReutersMonAlarmTable OBJECT-TYPE
               SYNTAX SEQUENCE OF AccReutersMonAlarmEntry
               ACCESS not-accessible
               STATUS mandatory
               ::= { accReutersMon 3 }
               -- A list of per-port monitoring alarms
       AccReutersMonAlarmEntry ::= SEQUENCE {
               accReutersMonAlarmIndex INTEGER.
               accReutersMonHDLCQualityAlarm INTEGER,
               accReutersMonHDLCInactivityAlarm INTEGER,
               accReutersMonMLinkLostAlarm INTEGER,
               accReutersMonEnetDelAlarm INTEGER,
               accReutersMonEnetTxAlarm INTEGER,
               accReutersMonEnetIPacketTimeAlarm INTEGER
                }
 accReutersMonAlarmEntry OBJECT-TYPE
               SYNTAX AccReutersMonAlarmEntry
               ACCESS not-accessible
               STATUS mandatory
               ::= { accReutersMonAlarmTable 1 }
               -- Monitoring alarm flags 
   accReutersMonAlarmIndex OBJECT-TYPE 
               SYNTAX INTEGER
               ACCESS read-only
               STATUS mandatory
               ::= { accReute rsMonAlarmEntry 1 }
                -- Port number of this entry
   accReutersMonHDLCQualityAlarm OBJECT-TYPE 
               SYNTAX INTEGER (1..3)
               ACCESS read-write
               STATUS mandatory
               ::= { accReutersMonAlarmEntry 2 }
               -- Status of HDLC Quality monitoring alarm
                -- on(1), alarm is active
                -- off(2) alarm is inactive
               -- ansi(3) alarm is active with ansi screen
   accReutersMonHDLCInactivityAlarm OBJECT-TYPE 
                SYNTAX INTEGER (1..2)
                ACCESS read-write
               STATUS mandatory
               ::= { accReutersMonAlarmEntry 3 }
               -- Status of HDLC Inactivity alarm
               -- on(1), Alarm is active
               -- off(2) Alarm is inactive
   accReutersMonMLinkLostAlarm OBJECT-TYPE 
               SYNTAX INTEGER (1..2)
               ACCESS read-write
               STATUS mandatory
               ::= { accReutersMonAlarmEntry 4 }
               -- Status of Multilink lost frames alarm
               -- on(1), Alarm is active
               -- off(2) Alarm is inactive
   accReutersMonEnetDelAlarm OBJECT-TYPE 
               SYNTAX INTEGER (1..2)
               ACCESS read-write
               STATUS mandatory
               ::= { accReutersMonAlarmEntry 5 }
               -- Status of ethernet frames lost or deleted alarm
               -- on(1), alarm is active
               -- off(2) alarm is inactive
   accReutersMonEnetTxAlarm OBJECT-TYPE 
               SYNTAX INTEGER (1..2)
               ACCESS read-write
               STATUS mandatory
               ::= { accReutersMonAlarmEntry 6 }
               -- Status of ethernet consecutive 
               -- transmission error alarm
```
-- on(1), alarm is active -- off(2) alarm is inactive accReutersMonEnetIPacketTimeAlarm OBJECT-TYPE SYNTAX INTEGER (1..2) ACCESS read-write STATUS mandatory ::= { accReutersMonAlarmEntry 7 } -- Status of inter-packet time for -- received ethernet packets alarm -- on(1), alarm is active -- off(2) alarm is inactive<br>urm OBJECT-TYPE accReutersMonAlarm SYNTAX INTEGER (1..2) ACCESS read-only STATUS mandatory ::= { accReutersMon 4 } -- Alarm state of the system -- on(1), at least one alarm is active -- off(2) all alarms are inactive<br>0BJECT-TYPE accReutersMonAll SYNTAX INTEGER (1..4) ACCESS read-only STATUS mandatory ::= { accReutersMon 5 } -- Alarm state and live standby state of system -- livenoalarm(1), live w/ no alarms -- livealarm(2), live w/ alarm -- standbynoalarm(3), standby w/ no alarms<br>-- standbyalarm(4) standby w/ alarm -- standbyalarm(4) accReutersMonAllString OBJECT-TYPE SYNTAX OCTET STRING ACCESS read-only STATUS mandatory  $::=$  { accReutersMon 6 } -- Alarm state and live standby state of system -- Live W/ No Alarm -- Live W/ Alarm -- Standby W/ No Alarm -- Standby W/ Alarm accReutersMonLiveStandby OBJECT-TYPE SYNTAX INTEGER (1..2) ACCESS read-only STATUS mandatory ::= { accReutersMon 7 } -- Live/standby indicator of the system -- on(0), unit is live system -- off(1) unit is standby system accReutersMonLAPBUTable OBJECT-TYPE SYNTAX SEQUENCE OF AccReutersMonLAPBUEntry ACCESS not-accessible STATUS mandatory ::= { accReutersMon 8 } -- A list of per-port LAPB utilization parameters AccReutersMonLAPBUEntry ::= SEQUENCE { accReutersMonLAPBUIndex INTEGER, accReutersMonLAPBUCurrent INTEGER, accReutersMonLAPBUHigh INTEGER, accReutersMonLAPBUSpeed INTEGER, accReutersMonLAPBUHighWater INTEGER, accReutersMonLAPBTransitDelay INTEGER, accReutersMonLAPBTransitMulti INTEGER, accReutersMonLAPB21q INTEGER, accReutersMonAvgPktSz INTEGER, accReutersMonLAPBTestTMO INTEGER, accReutersMonLAPBT1Variance INTEGER } accReutersMonLAPBUEntry OBJECT-TYPE SYNTAX AccReutersMonLAPBUEntry ACCESS not-accessible STATUS mandatory ::= { accReutersMonLAPBUTable 1 } -- LAPB utilization parameters. -- The instance of an entry is the

```
-- accReutersMonLAPBUIndex, which may range from
                        -- zero to number of phsical ports.
           accReutersMonLAPBUIndex OBJECT-TYPE
                       SYNTAX INTEGER
                       ACCESS read-only
                       STATUS mandatory
                       ::= { accReutersMonLAPBUEntry 1 }
                       -- Port number of this entry
           accReutersMonLAPBUCurrent OBJECT-TYPE 
                       SYNTAX INTEGER
                       ACCESS read-only
                       STATUS mandatory
                       ::= { accReutersMonLAPBUEntry 2 }
                       -- Current LAPB utilization value 
           accReutersMonLAPBUHigh OBJECT-TYPE 
                        SYNTAX INTEGER
                        ACCESS read-only
                       STATUS mandatory
                       ::= { accReutersMonLAPBUEntry 3 }
                       -- Highest LAPB utilization value since last reset
           accReutersMonLAPBUSpeed OBJECT-TYPE 
                       SYNTAX INTEGER
                        ACCESS read-write
                        STATUS mandatory
                       ::= { accReutersMonLAPBUEntry 4 }
                       -- Configured LAPB port speed
           accReutersMonLAPBUHighWater OBJECT-TYPE 
                       SYNTAX INTEGER
                       ACCESS read-write
                       STATUS mandatory
                       ::= { accReutersMonLAPBUEntry 5 }
                       -- LAPB utilization percentage high water threshold
           accReutersMonLAPBTransitDelay OBJECT-TYPE 
                       SYNTAX INTEGER
                       ACCESS read-only
                       STATUS mandatory
                       ::= { accReutersMonLAPBUEntry 6 }
                       -- LAPB Transit Delay in milli-seconds
           accReutersMon LAPBTransitMulti OBJECT-TYPE 
                        SYNTAX INTEGER
                        ACCESS read-write
                       STATUS mandatory
                       ::= { accReutersMonLAPBUEntry 7 }
                       -- LAPB Transit Delay Multiplier for T1 Timer
           accReutersMonLAPB2lq OBJECT-TYPE 
                       SYNTAX INTEGER
                       ACCESS read-write
                       STATUS mandatory
                       ::= { accReutersMonLAPBUEntry 8 }
                       -- LAPB Second Level Queue Threshold
           accReutersMonAvgPktSz OBJECT-TYPE 
                       SYNTAX INTEGER
                       ACCESS read-only
                       STATUS mandatory
                       ::= { accReutersMonLAPBUEntry 9 }
                       -- Average Packet Size
           accReutersMonLAPBTestTMO OBJECT-TYPE 
                        SYNTAX INTEGER
                        ACCESS read-write
                       STATUS mandatory
                       ::= { accReutersMonLAPBUEntry 10 }
                       -- LAPB Test Msg TMO
           accReutersMonLAPBT1Variance OBJECT-TYPE 
                       SYNTAX INTEGER
                        ACCESS read-write
                        STATUS mandatory
                       ::= { accReutersMonLAPBUEntry 11 }
                       -- LAPB T1 Timer Variance
-- Bridge FDB Range Group
     accFDBRange OBJECT IDENTIFIER ::= { accSYS 2 }
       accFDBRangeTable OBJECT-TYPE
```
SYNTAX SEQUENCE OF AccFDBRangeEntry

```
ACCESS not-accessible
                       STATUS mandatory
                       ::= { accFDBRange 1 }
                       -- A list of Forwarding Database range entries. 
                       -- Entries may be added/deleted either through
                       -- explicit management action.
                 AccFDBRangeEntry ::= SEQUENCE {
                       accFDBRangeEntBegMacAddr OCTET STRING,
                       accFDBRangeEntEndMacAddr
                       accFDBRangeEntDisp INTEGER,
                       accFDBRangeEntPort INTEGER
                       }
         accFDBRangeEntry OBJECT-TYPE
                       SYNTAX AccFDBRangeEntry
                       ACCESS not-accessible
                       STATUS mandatory
                       ::= { accFDBRangeTable 1 }
                       -- A Forwarding Database range entry which defines 
                       -- Bridge action to be taken based upon the 
                       -- destination MAC Address of received frames.
                       -- The instance of a range entry is the 
                       -- accFDBRangeEntBegMacAddr.
           accFDBRangeEntBegMacAddr OBJECT-TYPE
                       SYNTAX OCTET STRING
                       ACCESS read-write
                       STATUS mandatory
                       ::= { accFDBRangeEntry 1 }
                       -- Beginning MAC Address of the Forwarding 
                       -- Database Range Entry. Object required in 
                       -- entry-adding "SET" PDU. Set this object to 
                       -- NULL to delete range entry.
           accFDBRangeEntEndMacAddr OBJECT-TYPE
                       SYNTAX OCTET STRING
                       ACCESS read-write
                       STATUS mandatory
                       ::= { accFDBRangeEntry 2 }
                       -- Ending MAC Address of the Forwarding Database 
                       -- Range Entry.
           accFDBRangeEntDisp OBJECT-TYPE
                       SYNTAX INTEGER (0..2)
                       ACCESS read-write
                       STATUS mandatory
                       ::= { accFDBRangeEntry 3 }
                       -- Disposition of received Frame. Note that a 
                       -- Frame is never sent back out on the Port on 
                       -- which it was received. Object required in 
                       -- entry-adding "SET" PDU.
                       -- forward(0),
                       -- flood(1),
                       -- discard(2)
           accFDBRangeEntPort
                       SYNTAX INTEGER
                       ACCESS read-write
                       STATUS mandatory
                       ::= { accFDBRangeEntry 4 }
                       -- Port to which frame is to be relayed for 
                       -- frame to be forwarded. Has no meaning for 
                       -- other dispositions.
                       -- Object required in entry-adding "SET" PDU.
-- Bridge Priority Range Group
     accPriorityRange OBJECT IDENTIFIER ::= { accSYS 3 }
       accSourcePriorityRangeTable OBJECT-TYPE
                       SYNTAX SEQUENCE OF AccSourcePriorityRangeEntry
                       ACCESS not-accessible
                       STATUS mandatory
                       ::= { accPriorityRange 1 }
                       -- A list of Source Address Priority Range entries.
               AccSourcePriorityRangeEntry ::= SEQUENCE {
                       accSourcePriorityRangeEntBegMacAddr OCTET STRING,
                       accSourcePriorityRangeEntEndMacAddr OCTET STRING
                       }
         accSourcePriorityRangeEntry OBJECT-TYPE
                       SYNTAX AccSourcePriorityRangeEntry
```
ACCESS not-accessible STATUS mandatory ::= { accSourcePriorityRangeTable 1 } -- A Source Address Priority Range Entry. -- The instance of an entry -- is the accSourcePriorityRangeEntBegMacAddr. accSourcePriorityRangeEntBegMacAddr OBJECT-TYPE SYNTAX OCTET STRING ACCESS read-write STATUS mandatory ::= { accSourcePriorityRangeEntry 1 } -- Beginning MAC Address of the range. -- Object required in entry-adding "SET" PDU. -- Set this object to NULL to delete entry. accSourcePriorityRangeEntEndMacAddr OBJECT-TYPE SYNTAX OCTET STRING ACCESS read-write STATUS mandatory ::= { accSourcePriorityRangeEntry 2 } -- Ending MAC Address of the range. accDestinationPriorityRangeTable OBJECT-TYPE SYNTAX SEQUENCE OF AccDestinationPriorityRangeEntry ACCESS not-accessible STATUS mandatory ::= { accPriorityRange 2 } -- A list of Destination Address Priority -- Range entries. AccDestinationPriorityRangeEntry ::= SEQUENCE { accDestinationPriorityRangeEntBegMacAddr OCTET STRING, accDestinationPriorityRangeEntEndMacAddr OCTET STRING } accDestinationPriorityRangeEntry OBJECT-TYPE SYNTAX AccDestinationPriorityRangeEntry ACCESS not-accessible STATUS mandatory ::= { accDestinationPriorityRangeTable 1 } -- A Destination Address Priority Range Entry. -- The instance of an entry -- is the accDestinationPriorityRangeEntBegMacAddr. accDestinationPriorityRangeEntBegMacAddr OBJECT-TYPE SYNTAX OCTET STRING ACCESS read-write STATUS mandatory ::= { accDestinationPriorityRangeEntry 1 } -- Beginning MAC Address of the range. -- Object required in entry-adding "SET" PDU. -- Set this object to NULL to delete entry. accDestinationPriorityRangeEntEndMacAddr OBJECT-TYPE SYNTAX OCTET STRING ACCESS read-write STATUS mandatory ::= { accDestinationPriorityRangeEntry 2 } -- Ending MAC Address of the range. accReutersMonBufferHighWM OBJECT-TYPE SYNTAX INTEGER ACCESS read-write STATUS mandatory ::= { accPriorityRange 5 } -- Buffer monitoring high water mark<br>bnBufferLowWM OBJECT-TYPE accReutersMonBufferLowWM SYNTAX INTEGER ACCESS read-write STATUS mandatory ::= { accPriorityRange 6 } -- Buffer monitoring low water mark<br>
obJECT-TYPE<br>
OBJECT-TYPE accReutersMonBufferHighest SYNTAX INTEGER ACCESS read-write STATUS mandatory ::= { accPriorityRange 7 } -- Buffer monitoring highest level accReutersMonBufferCurrent OBJECT-TYPE

SYNTAX INTEGER

ACCESS read-write STATUS mandatory ::= { accPriorityRange 8 } -- Buffer monitoring current value<br>buAvgLoad 0BJECT-TYPE accReutersCpuAvqLoad SYNTAX INTEGER ACCESS read-write STATUS mandatory ::= { accPriorityRange 9 } -- CPU Load Average current value accReutersCpuMaxLoad SYNTAX INTEGER ACCESS read-write STATUS mandatory ::= { accPriorityRange 10 } -- CPU Load Average highest value accReutersCpuThrLoad OBJECT-TYPE SYNTAX INTEGER ACCESS read-write STATUS mandatory ::= { accPriorityRange 11 } -- CPU Load Average alarm threshold accReutersBrTyps SYNTAX INTEGER (0..2) ACCESS read-write STATUS mandatory ::= { accPriorityRange 12 } -- Bridge Type -- none(0),  $--$  north $(1)$ , -- south(2), accReutersBrStat OBJECT-TYPE SYNTAX INTEGER (1..2) ACCESS read-write STATUS mandatory ::= { accPriorityRange 13 } -- Bridge Standby -- Write nop(1), do nothing -- Write standby(2), force bridge to standby accReutersLowPriorityDiscards OBJECT-TYPE SYNTAX INTEGER ACCESS read-only STATUS mandatory ::= { accPriorityRange 14 } -- number of low priority frames which were discarded -- due to exceeding the memory utilization threshold -- Reuters Clear Group accReutersClear OBJECT IDENTIFIER ::= { accSYS 4 } accReutersClearAlarm SYNTAX INTEGER (1..2) ACCESS read-write STATUS mandatory ::= { accReutersClear 1 } -- Clear Alarm state of the system -- Write nop(1), do nothing -- Write reset(2), clear all alarms accReutersClearStats OBJECT-TYPE SYNTAX INTEGER (1..2) ACCESS read-write STATUS mandatory ::= { accReutersClear 2 } -- Clear Miscellaneous Monitor Stats -- Write nop(1), do nothing -- Write reset(2), clear all alarms

END

#### **7.2.2 SNMP Management Traps**

See section 4.1.2.2

#### **A.1 CLISPEC/CLIGEN Input**

```
<Product>
  ProductId { REUTERS_CMDS }
  ProductOID { 43.6.1.4.1.5.1.1.1.1.1.15.5.16.11 }
  ProductDesc { Reuters 11.0 Special }
  ModeFlags { DYNPRT, IFGRP } // only possible values at this time
  ExistCmds {
               /*
               * Following is list of "existing" commands
               * used by this product
               */
              AD_AC_EN, //ADD ACCESS ENTRY 
              AD_AR_EN, //ADD ARP ENTRY 
              AD_BO_SE_EN, //ADD BOOTP SERVER ENTRY 
              AD_BR_DI_OR_EN, //ADD BRIDGE DIAL ORIGINATE ENTRY 
              AD_BR_FI_EN_MSK, //ADD BRIDGE FILTER ENTRY 
              AD_BR_PA_FI_EN, //ADD BRIDGE PATTERN FILTER ENTRY 
              AD_BR_PO_EN_DI, //ADD BRIDGE PORT ENTRY DIAL 
              AD_BR_PO_EN_ET, //ADD BRIDGE PORT ENTRY ETHERNET 
              AD_BR_PO_EN_FR, //ADD BRIDGE PORT ENTRY FR 
              AD_BR_PO_EN_LA, //ADD BRIDGE PORT ENTRY LAPB 
              AD_BR_PO_EN_MU, //ADD BRIDGE PORT ENTRY MULTILINK 
              AD_BR_PO_EN_PP, //ADD BRIDGE PORT ENTRY PPP 
              AD_CO_FF_EN, //ADD COMPRESSION FFR ENTRY 
              AD_DI_BA_EN, //ADD DIAL BACKUP ENTRY 
              AD_DI_PO_CA_AD_CHAP, //ADD DIAL PORT CALL ADDRESS 
              AD_DI_PO_EN, //ADD DIAL PORT ENTRY 
              AD_DI_PO_PH_PO, //ADD DIAL PORT PHYSICAL PORT 
              AD_DO_HO_EN, //ADD DOWNLOAD HOST ENTRY 
              AD_FD_EN, //ADD FDB ENTRY 
              AD_FR_SW_EN, //ADD FRAME_RELAY SWITCH ENTRY 
              AD_IP_AL_EN, //ADD IP ALIAS ENTRY 
              AD_IP_AS_AD_RA, //ADD IP ASSIGNED ADDRESS RANGE 
              AD_IP_CI_RO_EN, //ADD IP ROUTE ENTRY 
              AD_IP_DI_FI, //ADD IP DISCARD FILTER ENTRY 
              AD_IP_DI_OR_EN, //ADD_IP_DIAL ORIGINATE ENTRY
              AD_IP_FF_EN, //ADD IP FFR_NEIGHBOR ENTRY 
              AD_IP_MA_EN_0, //ADD IP MAP ENTRY 
              AD_IP_MA_NAV, //ADD IP MAP SERVER ENTRY 
              AD_IP_NE_EN_0, //ADD IP NETWORK ENTRY 
              AD_MU_GR_EN, //ADD MULTILINK GROUP ENTRY 
              AD_MU_GR_PH_PO, //ADD MULTILINK GROUP PHYSICAL PORT 
              AD_PR_EL, //ADD PROFILE ELEMENTS 
              AD_PR_EN, //ADD PROFILE ENTRY 
              AD_PR_GL_AS, //ADD PROFILE GLOBAL ASSIGNMENT 
              AD_PR_IP_FI_EN, //ADD PROFILE IP FILTER ENTRY 
              AD_PR_PO_AS, //ADD PROFILE PORT ASSIGNMENT
              AD_PR_PR_EN, //ADD PROTOCOL PRIORITY ENTRY 
              AD_TR_EN, //ADD TRAP ENTRY 
              AD_UDP_HE_EN, //ADD UDP HELPER ENTRY 
              DE_AC_EN, //DELETE ACCESS ENTRY 
              DE_AR_EN, //DELETE ARP ENTRY 
              DE_BO_SE_EN, //DELETE BOOTP SERVER ENTRY 
              DE_BR_DI_OR_EN, //DELETE BRIDGE DIAL ORIGINATE ENTRY<br>DE_BR_FI_EN_MSK, //DELETE BRIDGE FILTER ENTRY
              DE_BR_FI_EN_MSK, //DELETE BRIDGE FILTER ENTRY 
              DE_BR_PA_FI_EN, //DELETE BRIDGE PATTERN FILTER ENTRY 
              DE_BR_PO_EN, //DELETE BRIDGE PORT ENTRY 
              DE_CO_FF_EN, //DELETE COMPRESSION FFR ENTRY
              DE_DI_BA_EN, //DELETE DIAL BACKUP ENTRY 
              DE_DI_PO_CA_AD, //DELETE DIAL PORT CALL ADDRESS 
              DE_DI_PO_EN, //DELETE DIAL PORT ENTRY<br>DE_DI_PO_PH_PO, //DELETE DIAL POR
                                   //DELETE DIAL PORT PHYSICAL PORT
              DE_DO_HO_EN, //DELETE DOWNLOAD HOST ENTRY 
              DE_FD_EN, //DELETE FDB ENTRY 
              DE_FF_CI_EN, //DELETE FFR CIRCUIT ENTRY 
              DE_FI_EN, //DELETE FILE ENTRY 
              DE_FR_SW_EN, //DELETE FRAME_RELAY SWITCH ENTRY 
              DE_IP_AL_EN, //DELETE IP ALIAS ENTRY 
              DE_IP_AS_AD_RA, //DELETE IP ASSIGNED ADDRESS RANGE
```
DE\_IP\_CI\_RO\_EN, //DELETE IP ROUTE ENTRY DE IP DI FI, //DELETE IP DISCARD FILTER ENTRY DE\_IP\_DI\_OR\_EN, //DELETE IP DIAL ORIGINATE ENTRY DE\_IP\_FF\_EN, //DELETE IP FFR\_NEIGHBOR ENTRY DE\_IP\_MA\_EN, //DELETE IP MAP ENTRY DE\_IP\_MA\_NAV, //DELETE IP MAP SERVER ENTRY DE\_IP\_NE\_EN\_0, //DELETE IP NETWORK ENTRY DE\_MU\_GR\_EN, //DELETE MULTILINK GROUP ENTRY<br>DE\_MU\_GR\_PH\_PO, //DELETE MULTILINK GROU //DELETE MULTILINK GROUP PHYSICAL PORT DE\_PR\_EL, //DELETE PROFILE ELEMENTS DE\_PR\_EN, //DELETE PROFILE ENTRY DE\_PR\_GL\_AS, //DELETE PROFILE GLOBAL ASSIGNMENT //DELETE PROFILE IP FILTER ENTRY DE\_PR\_PO\_AS, //DELETE PROFILE PORT ASSIGNMENT DE\_PR\_PR\_EN, //DELETE PROTOCOL PRIORITY ENTRY DE\_TR\_EN, //DELETE TRAP ENTRY DE\_UDP\_HE\_EN, //DELETE UDP HELPER ENTRY DI\_AC\_TA, //DISPLAY ACCESS TABLE DI\_AR\_EN\_1, //DISPLAY ARP ENTRY DI\_AR\_PA, //DISPLAY ARP PARAMETERS DI\_AR\_ST, //DISPLAY ARP STATISTICS DI\_AR\_TA\_5, //DISPLAY ARP TABLE<br>DI\_AS\_PA\_TA, //DISPLAY ASYNC PAR //DISPLAY ASYNC PARAMETER TABLE DI\_AS\_ST\_TA, //DISPLAY ASYNC STATISTICS TABLE DI\_BO\_SE\_TA, //DISPLAY BOOTP SERVER TABLE DI\_BO\_ST\_81, //DISPLAY BOOTP STATUS DI\_BR\_CO\_MO, //DISPLAY BRIDGE COMPRESSION MODE DI\_BR\_DI\_OR\_EN, //DISPLAY BRIDGE DIAL ORIGINATE ENTRY<br>DI\_BR\_DI\_OR\_TA, //DISPLAY BRIDGE DIAL ORIGINATE TABLE //DISPLAY BRIDGE DIAL ORIGINATE TABLE DI\_BR\_FI\_EN\_MSK, //DISPLAY BRIDGE FILTER ENTRY DI\_BR\_FI\_PA, //DISPLAY BRIDGE FILTER PARAMETERS DI\_BR\_FI\_ST, //DISPLAY BRIDGE FILTER STATISTICS DI\_BR\_FI\_TA\_MSK, //DISPLAY BRIDGE FILTER TABLE DI\_BR\_LE\_MO, //DISPLAY BRIDGE LEARNING MODE DI\_BR\_PA\_4, //DISPLAY BRIDGE PARAMETERS DI\_BR\_PA\_FI\_EN, //DISPLAY BRIDGE PATTERN FILTER ENTRY<br>DI\_BR\_PA\_FI\_TA, //DISPLAY BRIDGE PATTERN FILTER TABLE DI\_BR\_PA\_FI\_TA, //DISPLAY BRIDGE PATTERN FILTER TABLE DI\_BR\_PO\_FR\_TA, //DISPLAY BRIDGE PORT FR TABLE DI\_BR\_PO\_TA\_2, //DISPLAY BRIDGE PORT TABLE DI\_COM\_FF\_EN, //DISPLAY COMPRESSION FFR ENTRY DI\_COM\_FF\_ST\_EN, //DISPLAY COMPRESSION FFR STATISTICS ENTRY DI\_COM\_FF\_ST\_TA, //DISPLAY COMPRESSION FFR STATISTICS TABLE DI\_COM\_FF\_TA, //DISPLAY COMPRESSION FFR TABLE DI\_CONS\_SP, //DISPLAY CONSOLE SPEED DI\_DI\_BA\_EN, //DISPLAY DIAL BACKUP ENTRY DI\_DI\_BA\_TA, //DISPLAY DIAL BACKUP TABLE DI\_DI\_COM\_EN, //DISPLAY DIAL PORT COMPRESSION ENTRY DI\_DI\_COM\_TA, //DISPLAY DIAL PORT COMPRESSION TABLE DI\_DI\_PO\_EN, //DISPLAY DIAL PORT ENTRY DI\_DI\_PO\_RA, //DISPLAY DIAL PORT RANGE<br>DI\_DI\_PO\_TA, //DISPLAY DIAL PORT TABLE DI\_DI\_PO\_TA, //DISPLAY DIAL PORT TABLE DI\_DI\_PO\_ST\_EN\_90, //DISPLAY DIAL PORT STATUS ENTRY DI\_DI\_PO\_ST\_TA\_90, //DISPLAY DIAL PORT STATUS TABLE DI\_DI\_US\_TA, //DISPLAY DIAL PORT CONNECTION TABLE DI\_DO\_HO\_TA, //DISPLAY DOWNLOAD HOST TABLE DI\_EN\_ST\_TA\_0, //DISPLAY ENET STATISTICS TABLE DI\_ET\_ST\_TA\_0, //DISPLAY ETHERNET STATISTICS TABLE DI\_FDB\_EN, //DISPLAY FDB ENTRY DI\_FDB\_PA, //DISPLAY FDB PARAMETERS DI\_FDB\_TA, //DISPLAY FDB TABLE DI\_FF\_CI\_EN\_2, //DISPLAY FFR CIRCUIT ENTRY DI\_FF\_CI\_ST\_TA, //DISPLAY FFR CIRCUIT STATISTICS TABLE DI\_FF\_CI\_TA\_4, //DISPLAY FFR CIRCUIT TABLE DI\_FF\_ER\_TA, //DISPLAY FFR ERROR TABLE DI\_FF\_PA\_TA\_2, //DISPLAY FFR PARAMETER TABLE DI\_FF\_ST\_TA, //DISPLAY FFR STATISTICS TABLE DI\_FI\_CO, //DISPLAY FILE CONFIG DI\_FI\_EN, //DISPLAY FILE ENTRY DI\_FI\_SU, //DISPLAY FILE SUMMARY DI\_FI\_SY\_EN, //DISPLAY FILE SYSTEM ENTRY DI\_FI\_SY\_TA, //DISPLAY FILE SYSTEM TABLE DI\_FL\_TA, //DISPLAY FLASH TABLE DI\_FR\_SW\_EN, //DISPLAY FRAME\_RELAY SWITCH ENTRY

DI\_FR\_SW\_TA, //DISPLAY FRAME\_RELAY SWITCH TABLE DI\_IC\_ST, //DISPLAY ICMP STATISTICS DI\_IP\_AD\_NE\_TA, //DISPLAY IP ADDRESS NEGOTIATION TABLE DI\_IP\_AL\_TA, //DISPLAY IP ALIAS TABLE DI\_IP\_AS\_AD\_PO, //DISPLAY IP ASSIGNED ADDRESS POOL DI\_IP\_AS\_AD\_ST, //DISPLAY IP ASSIGNED ADDRESS STATISTICS DI\_IP\_CI\_RO\_AP\_TA, //DISPLAY IP ROUTE APPLICATION TABLE DI\_IP\_CI\_RO\_EN, //DISPLAY IP ROUTE ENTRY  $\begin{array}{lllll} \texttt{DI\_IF\_CI\_RO\_RF\_ir}, & & \textit{if} & \texttt{D} \\ \texttt{DI\_IP\_CI\_RO\_EN}, & & \textit{ / } \texttt{DISPLAN} & \texttt{IP} & \texttt{ROUTE} & \texttt{ENTER} \\ \texttt{DI\_IP\_CI\_RO\_TA}, & & \textit{ / } \texttt{DISPLAN} & \texttt{IP} & \texttt{ROUTE} & \texttt{TABLE} \end{array}$ DI\_IP\_DI\_FI\_TA, //DISPLAY IP DISCARD FILTER TABLE<br>DI\_IP\_DI\_OR\_EN, //DISPLAY IP DIAL ORIGINATE ENTRY DI\_IP\_DI\_OR\_EN, //DISPLAY IP DIAL ORIGINATE ENTRY DI\_IP\_DI\_OR\_TA, //DISPLAY IP DIAL ORIGINATE TABLE DI\_IP\_FF\_EN, //DISPLAY IP FFR\_NEIGHBOR ENTRY DI\_IP\_FF\_TA, //DISPLAY IP FFR\_NEIGHBOR TABLE DI\_IP\_MA\_EN\_0, //DISPLAY IP MAP ENTRY DI\_IP\_MA\_ST\_TA,  $//DISPLAY$  IP\_MAP STATISTICS TABLE DI\_IP\_MA\_TA, //DISPLAY IP MAP TABLE DI\_IP\_ME\_ST\_TA, //DISPLAY IP MEMORY STATISTICS TABLE DI\_IP\_NAV\_EN, //DISPLAY IP MAP SERVER ENTRY DI\_IP\_NAV\_TA, //DISPLAY IP MAP SERVER TABLE DI\_IP\_NE\_EN\_0, //DISPLAY IP NETWORK ENTRY DI\_IP\_NE\_SE\_2, //DISPLAY IP NETWORK SECURITY DI\_IP\_NE\_TA, //DISPLAY IP NETWORK TABLE DI\_IP\_PA, //DISPLAY IP PARAMETERS DI\_IP\_RT\_CA\_TA,  $//$ DISPLAY IP ROUTE CACHE TABLE DI\_IP\_RT\_IN, //DISPLAY IP ROUTE STATISTICS DI\_IP\_SO\_RO, //DISPLAY IP SOURCE ROUTING DI\_IP\_ST, //DISPLAY IP STATISTICS<br>DI\_IP\_UN\_DE\_SO\_AD, //DISPLAY IP UNN //DISPLAY IP UNNUMBERED INTERFACE DEFAULT SOURCE DI\_IP\_UN\_IN\_TA, //DISPLAY IP UNNUMBERED INTERFACE TABLE DI\_LA\_FC\_TA, //DISPLAY LAPB FCS TABLE DI\_LA\_ST\_EN, //DISPLAY LAPB STATISTICS ENTRY DI\_LA\_ST\_TA, //DISPLAY LAPB STATISTICS TABLE DI\_LA\_TA, //DISPLAY LAPB TABLE DI\_ME\_DB\_IN\_TA, //DISPLAY MEMORY DBLOCK INCREMENT TABLE DI\_ME\_OP\_PA, //DISPLAY MEMORY OPTIMIZER PARAMETERS DI\_ME\_OP\_TA, //DISPLAY MEMORY OPTIMIZER TABLE DI\_ME\_PO\_TA, //DISPLAY MEMORY POOL TABLE DI\_ME\_ST\_TA\_90, //DISPLAY MEMORY STATISTICS TABLE DI\_MU\_GR\_CO, //DISPLAY MULTILINK GROUP COUNT DI\_MU\_GR\_CO\_EN, //DISPLAY MULTILINK GROUP COMPRESSION ENTRY DI\_MU\_GR\_CO\_ST\_EN, //DISPLAY MULTILINK GROUP COMPRESSION STATISTICS DI\_MU\_GR\_CO\_ST\_TA, //DISPLAY MULTILINK GROUP COMPRESSION STATISTICS DI\_MU\_GR\_CO\_TA, //DISPLAY MULTILINK GROUP COMPRESSION TABLE DI\_MU\_GR\_ML\_EN, //DISPLAY MULTILINK GROUP STANDARD PROTOCOL ENTRY DI\_MU\_GR\_ML\_TA, //DISPLAY MULTILINK GROUP STANDARD PROTOCOL TABLE DI\_MU\_GR\_PA\_EN\_ENH2, //DISPLAY MULTILINK GROUP PARAMETER ENTRY DI\_MU\_GR\_PA\_TA\_ENH2, //DISPLAY MULTILINK GROUP PARAMETER TABLE<br>DI\_MU\_GR\_ST\_EN, //DISPLAY MULTILINK GROUP STATISTICS ENTR DI\_MU\_GR\_ST\_EN, //DISPLAY MULTILINK GROUP STATISTICS ENTRY<br>DI\_MU\_GR\_ST\_TA, //DISPLAY MULTILINK GROUP STATISTICS TABLE //DISPLAY MULTILINK GROUP STATISTICS TABLE DI\_MU\_GR\_US\_ST\_EN, //DISPLAY MULTILINK GROUP USAGE STATISTICS ENTRY DI\_MU\_GR\_US\_ST\_TA, //DISPLAY MULTILINK GROUP USAGE STATISTICS TABLE DI\_NV\_ST, //DISPLAY NVM STATUS DI\_PH\_PO\_CO\_EN\_NOREV, //DISPLAY PHYSICAL PORT COMPRESSION ENTRY DI\_PH\_PO\_CO\_ST\_EN\_CCP, //DISPLAY PHYSICAL PORT COMPRESSION STATISTICS ENTRY DI\_PH\_PO\_CO\_ST\_TA\_CCP, //DISPLAY PHYSICAL PORT COMPRESSION STATISTICS TABLE DI\_PH\_PO\_CO\_TA\_NOREV, //DISPLAY PHYSICAL PORT COMPRESSION TABLE DI\_PH\_PO\_E1\_TA, //DISPLAY PHYSICAL PORT E1 TABLE DI\_PH\_PO\_EN, //DISPLAY PHYSICAL PORT ENTRY DI\_PH\_PO\_NA\_TA\_80, //DISPLAY PHYSICAL PORT NAME TABLE DI\_PH\_PO\_RE\_TA, //DISPLAY PHYSICAL PORT RESYNC TABLE DI\_PH\_PO\_ST\_EN, //DISPLAY PHYSICAL PORT STATISTICS ENTRY DI\_PH\_PO\_ST\_TA\_1, //DISPLAY PHYSICAL PORT STATISTICS TABLE DI\_PH\_PO\_TA\_8, //DISPLAY PHYSICAL PORT TABLE DI\_PI\_PA, //DISPLAY PING PARAMETERS DI\_PP\_AU\_PA\_EN, //DISPLAY PPP AUTHENTICATION PARAMETER ENTRY DI\_PP\_AU\_PA\_TA,  $\qquad$ //DISPLAY PPP AUTHENTICATION PARAMETER TABLE<br>DI\_PP\_AU\_ST\_EN,  $\qquad$ //DISPLAY PPP AUTHENTICATION STATISTICS ENTR //DISPLAY PPP AUTHENTICATION STATISTICS ENTRY DI\_PP\_AU\_ST\_TA, //DISPLAY PPP AUTHENTICATION STATISTICS TABLE DI\_PP\_COM\_EN, //DISPLAY PPP COMPRESSION ENTRY

ADDRESS

ENTRY TABLE

DI\_PP\_COM\_ST\_EN, //DISPLAY PPP COMPRESSION STATISTICS ENTRY DI PP\_COM\_ST\_TA,  $//DISPLAY$  PPP COMPRESSION STATISTICS TABLE DI\_PP\_COM\_TA, //DISPLAY PPP COMPRESSION TABLE DI\_PP\_MO\_TA, //DISPLAY PPP MONITORING TABLE<br>DI\_PP\_PA\_TA\_90, //DISPLAY PPP PARAMETER //DISPLAY PPP PARAMETER TABLE DI\_PP\_PR\_TA, //DISPLAY PPP PROTOCOL TABLE DI\_PP\_ST\_TA, //DISPLAY PPP STATISTICS TABLE DI\_PR\_EN, //DISPLAY PROFILE ENTRY DI\_PR\_IP\_AP\_EN, //DISPLAY PROFILE IP APPLICATION ENTRY DI\_PR\_IP\_AP\_TA, //DISPLAY PROFILE IP APPLICATION TABLE DI\_PR\_IP\_FI\_EN9\_7, //DISPLAY PROFILE IP FILTER ENTRY DI\_PR\_IP\_FI\_TA9\_7, //DISPLAY PROFILE IP FILTER TABLE DI\_PR\_PA, //DISPLAY PROFILE PARAMETERS DI\_PR\_PO\_EN, //DISPLAY PROFILE PORT ENTRY DI\_PR\_PO\_TA, //DISPLAY PROFILE PORT TABLE DI\_PR\_PR\_DE, //DISPLAY PROTOCOL PRIORITY DEFAULT DI\_PR\_PR\_TA, //DISPLAY PROTOCOL PRIORITY TABLE DI\_PR\_TA, //DISPLAY PROFILE TABLE DI\_SN\_AG\_ST, //DISPLAY SNMP AGENT STATISTICS DI\_SN\_CL\_ST, //DISPLAY SNMP CLIENT STATISTICS DI\_SN\_GE\_ST, //DISPLAY SNMP GENERAL STATISTICS DI\_STA\_DI, //DISPLAY STATISTICS DISPLAY<br>DI\_STP\_PA, //DISPLAY STP PARAMETERS DI\_STP\_PA, //DISPLAY STP PARAMETERS DI\_STP\_PO\_ST\_TA, //DISPLAY STP PORT STATISTICS TABLE DI\_STP\_PO\_TA, //DISPLAY STP PORT TABLE DI\_STP\_ST, //DISPLAY STP STATISTICS DI\_SY\_IN, //DISPLAY SYSTEM INFORMATION DI\_SY\_MA\_AD, //DISPLAY SYSTEM MAC ADDRESS DI\_SY\_OP\_PA, //DISPLAY SYSTEM OPTIMIZER PARAMETERS DI\_SY\_OP\_TA, //DISPLAY SYSTEM OPTIMIZER TABLE DI\_SY\_SE\_TA, //DISPLAY SYSTEM SERVICE TABLE DI\_TCP\_CO\_TA, //DISPLAY TCP CONNECTION TABLE DI\_TCP\_ST, //DISPLAY TCP STATISTICS<br>DI\_TF\_ST, //DISPLAY TFTP STATUS DI\_TF\_ST, //DISPLAY TFTP STATUS<br>DI\_TI\_80, //DISPLAY TIME DI\_TI\_80, //DISPLAY TIME DI\_TRAP\_TA, //DISPLAY TRAP TABLE DI\_TR\_LO\_PA, //DISPLAY TRAP LOG PARAMETERS DI\_TR\_LO\_SU, //DISPLAY TRAP LOG SUMMARY DI\_TR\_LO\_TA, //DISPLAY TRAP LOG\_TABLE DI\_TR\_ST, //DISPLAY TRACEROUTE STATUS DI\_UDP\_HE\_PA, //DISPLAY UDP HELPER PARAMETERS DI\_UDP\_HE\_STAT\_TA, //D ISPLAY UDP HELPER STATISTICS TABLE DI\_UDP\_HE\_TA, //DISPLAY UDP HELPER TABLE DI\_UD\_ST, //DISPLAY UDP STATISTICS DI\_US\_TA, //DISPLAY USER TABLE DI\_V2\_ST\_TA, //DISPLAY V25 STATISTICS TABLE DO, //DOWNLOAD LOGIN, //LOGIN LOGO, //LOGOUT PA, //PASSWORD PI, //PING REL\_FS, //RELOAD RES, //RESET SC, //SCRIPTLOAD SE\_AR\_MO, //SET ARP MODE SE\_AR\_TI, //SET ARP TIMEOUT SE\_AS\_FR\_PA, //SET ASYNC FRAMING PARAMETERS SE\_AS\_LI\_PA, //SET ASYNC LINE PARAMETERS SE\_BO\_MO, //SET BOOTP MODE SE\_BO\_SE\_MO, //SET BOOTP SERVER MODE SE\_BR\_CO\_MO, //SET BRIDGE COMPRESSION MODE SE\_BR\_FI\_DE, //SET BRIDGE FILTER DEFAULT SE\_BR\_FI\_MO, //SET BRIDGE FILTER MODE SE\_BR\_LE\_MO, //SET BRIDGE LEARNING MODE SE\_BR\_MO, //SET BRIDGE MODE SE\_BR\_PO\_CO, //SET BRIDGE PORT COUNT SE\_BR\_PO\_ST\_2, //SET BRIDGE PORT STATUS SE\_BR\_PO\_TR, //SET BRIDGE PORT TRANSLATION SE\_COM\_ME\_LE, //SET COMPRESSION MESSAGE LEVEL SE\_CONF, //SET CONFIGURATION SE\_CONS\_SP, //SET CONSOLE SPEED SE\_DA, //SET DATE SE\_DI\_BA\_CA\_AD, //SET DIAL BACKUP CALL ADDRESS

58 **COMPANY CONFIDENTIAL**

SE\_DI\_BA\_CA\_ST, //SET DIAL BACKUP CALL STATE SE DI BA CO TH,  $//SET$  DIAL BACKUP CONGESTION THRESHOLDS SE\_DI\_BA\_DA, //SET DIAL BACKUP DAMPING SE\_DI\_BA\_ER\_TH, //SET DIAL BACKUP ERROR THRESHOLD SE\_DI\_BA\_PO, //SET DIAL BACKUP PORT SE\_DI\_BA\_RE\_IN, //SET DIAL BACKUP RETRY INTERVAL SE\_DI\_BA\_ST\_TY, //SET DIAL BACKUP STATION TYPE SE\_DI\_PO\_AD\_ST, //SET DIAL PORT ADMIN STATE SE\_DI\_PO\_AUTH\_ME, //SET DIAL PORT AUTHENTICATION METHOD SE\_DI\_PO\_CA\_BA\_ST, //SET DIAL PORT CALLBACK STATUS SE\_DI\_PO\_CA\_ST, //SET DIAL PORT CALL STATE SE\_DI\_PO\_CL\_IN, //SET DIAL PORT CLEAR INTERVAL SE\_DI\_PO\_CO, //SET DIAL PORT COUNT SE\_DI\_PO\_COM\_ME, //SET DIAL PORT COMPRESSION METHOD SE\_DI\_PO\_COM\_ME\_LE, //SET DIAL PORT COMPRESSION MESSAGE LEVEL SE\_DI\_PO\_ME\_LE, //SET\_DIAL PORT MESSAGE LEVEL SE\_DI\_PO\_PR, //SET DIAL PORT PRIORITY SE\_DI\_PO\_PRO, //SET DIAL PORT PROTOCOL SE\_DI\_PO\_RE, //SET DIAL PORT RETRY<br>SE\_DI\_PO\_SE\_TI, //SET DIAL POR //SET DIAL PORT SESSION TIMEOUT SE\_DI\_PO\_ST\_TY, //SET DIAL PORT STATION TYPE SE\_ET\_MA\_AD, //SET ETHERNET MAC ADDRESS SE\_FDB\_MA\_SI, //SET FDB MAXIMUM SIZE SE\_FDB\_TI, //SET FDB TIMEOUT SE\_FF\_AD\_FO\_2, //SET FFR ADDRESS FORMAT SE\_FF\_AD\_LE\_3, //SET FFR ADDRESS LENGTH<br>SE\_FF\_CIRCUIT\_CI, //SET FFR CIRCUIT //SET FFR CIRCUIT CIR SE\_FF\_CIRCUIT\_CO\_BU, //SET FFR CIRCUIT COMMITTED BURST SE\_FF\_CIRCUIT\_EX\_BU, //SET FFR CIRCUIT EXCESS BURST SE\_FF\_CIRCUIT\_LO,  $\qquad$  //SET FFR CIRCUIT LOOPBACK SE\_FF\_CIRCUIT\_ST, //SET FFR CIRCUIT STATE SE\_FF\_DL\_4, //SET FFR DLCMI SE\_FF\_EN, //SET FFR ENCAPSULATION<br>SE\_FF\_FU\_7, //SET FFR FULL\_STAT\_ENQ SE\_FF\_FU\_7, //SET FFR FULL\_STAT\_ENQ SE\_FF\_ID\_9, //SET FFR IDLE\_TIMER SE\_FF\_MO\_11, //SET FFR MONITORING SE\_FF\_PO\_13, //SET FFR POLL\_INTERVAL<br>SE\_FF\_ST, //SET FFR STATION\_TYPE SE\_FF\_ST, //SET FFR STATION\_TYPE SE\_FI\_BA, //SET FILE BACKUP SE\_FI\_CO,  $//SET$  FILE COPY SE\_FI\_DE, //SET FILE DELETE //SET FILE PRIMARY SE\_FI\_RE, //SET FILE RENAME SE\_FR\_SW\_ST, //SET FRAME\_RELAY SWITCH STATUS SE\_IP\_AS\_NU, //SET IP AUTONOMOUS SYSTEM NUMBER SE\_IP\_CI\_RO\_AP, //SET IP ROUTE APPLICATION\_ID SE\_IP\_FO\_ME\_LE, //SET IP MESSAGE LEVEL SE\_IP\_NE\_BR, //SET IP NETWORK BROADCAST SE\_IP\_NE\_EN\_TY,  $//SET IP NETWORK ENTRY TYPE$ SE\_IP\_NE\_ME\_1, //SET IP NETWORK METRIC SE\_IP\_NE\_MT\_3, //SET IP NETWORK MTU SE\_IP\_NE\_SE\_5, //SET IP NETWORK SECURITY SE\_IP\_RO\_CA\_RE, //SET IP ROUTE CAC //SET IP ROUTE CACHE RESET SE\_IP\_RO\_ID, //SET IP ROUTERID SE\_IP\_RO\_NO\_ID, //SET IP ROUTE NOTIFICATION IDS SE\_IP\_SO\_RO, //SET IP SOURCE ROUTING  $\texttt{SE\_IP\_UN\_DE\_SO\_AD}$  //SET IP UNNUMBERED INTERFACE DEFAULT SOURCE ADDRESS  $\texttt{SE\_IP\_UN\_IN\_SO\_AD}$  //SET IP UNNUMBERED INTERFACE SOURCE ADDRESS //SET IP UNNUMBERED INTERFACE SOURCE ADDRESS SE\_LA\_CL\_MO, //SET LAPB CLOCK MODE SE\_LA\_FC, //SET LAPB FCS SE\_LA\_FL, //SET LAPB FLAGS SE\_LA\_FR\_WI, //SET LAPB FRAME WINDOW SE\_LA\_N2, //SET LAPB N2 SE\_LA\_ST\_TY, //SET LAPB STATION TYPE SE\_LA\_T1, //SET LAPB T1 SE\_LA\_T3, //SET LAPB T3 SE\_MC\_EXEC, //SET\_MACRO EXECUTE SE\_ME\_DB\_IN, //SET MEMORY DBLOCK INCREMENT SE\_ME\_OP\_FE, //SET MEMORY OPTIMIZER FEATURE SE\_ME\_OP\_ST, //SET MEMORY OPTIMIZER STATE SE\_MU\_GR\_AD\_ST, //SET MULTILINK GROUP ADMIN STATUS //SET MULTILINK GROUP BANDWIDTH MANAGEMENT SE\_MU\_GR\_CO, //SET MULTILINK GROUP COUNT

SE\_MU\_GR\_CO\_ME, //SET MULTILINK GROUP COMPRESSION METHOD SE\_MU\_GR\_CO\_ME\_LE, //SET MULTILINK GROUP COMPRESSION MESSAGE LEVEL SE\_MU\_GR\_CO\_TH, //SET MULTILINK GROUP CONGESTION THRESHOLDS SE\_MU\_GR\_DA, //SET MULTILINK GROUP DAMPING SE\_MU\_GR\_FR, //SET MULTILINK GROUP FRAGMENTATION SE\_MU\_GR\_ME\_LE, //SET MULTILINK GROUP MESSAGE LEVEL SE\_MU\_GR\_PR, //SET MULTILINK GROUP PROTOCOL SE\_PH\_PO\_CO\_NOREV, //SET PHYSICAL PORT COMPRESSION SE\_PH\_PO\_DI\_AD, //SET PHYSICAL PORT DIAL ADDRESS SE\_PH\_PO\_DI\_PR, //SET PHYSICAL PORT DIAL PROCEDURE SE\_PH\_PO\_E1\_FR\_MO, //SET PHYSICAL PORT E1 FRAME MODE SE\_PH\_PO\_NA, //SET PHYSICAL PORT NAME<br>SE\_PH\_PO\_PR\_SD, //SET PHYSICAL PC //SET PHYSICAL PORT PROTOCOL SE\_PH\_PO\_QU, //SET PHYSICAL PORT QUEUE SE\_PH\_PO\_RE\_MO, //SET PHYSICAL PORT RESYNC MODE SE\_PH\_PO\_SC, //SET PHYSICAL PORT SCT SE\_PH\_PO\_SP, //SET PHYSICAL PORT SPEED SE\_PH\_PO\_ST, //SET PHYSICAL PORT STATUS SE\_PI\_PA, //SET PING PARAMETERS<br>SE\_PI\_PA, //SET PING PARAMETERS SE\_PP\_AC\_OP, //SET PPP ACCOUNTING OPTION SE\_PP\_AU\_IN, //SET PPP AUTHENTICATION IN SE\_PP\_AU\_OU, //SET PPP AUTHENTICATION OUT SE\_PP\_AU\_RE, //SET PPP AUTHENTICATION RETRY SE\_PP\_BR\_ST, //SET PPP BRIDGE STATE SE\_PP\_COM\_ME\_LE, //SET PPP COMPRESSION MESSAGE LEVEL SE\_PP\_CO\_ME, //SET PPP COMPRESSION METHOD SE\_PP\_IP\_ST, //SET PPP IP STATE SE\_PP\_LI\_ST, //SET PPP LINK STATE SE\_PP\_MA\_CO, //SET PPP MAXIMUM CONFIGURE SE\_PP\_MA\_FA, //SET PPP MAXIMUM FAILURE SE\_PP\_MA\_TE, //SET PPP MAXIMUM TERMINATE<br>SE\_PP\_ME\_LE\_90, //SET PPP MESSAGE LEVEL SE\_PP\_ME\_LE\_90, //SET PPP MESSAGE LEVEL SE\_PP\_MO, //SET PPP MONITORING SE\_PP\_PO\_IN, //SET PPP POLL INTERVAL SE\_PP\_RE\_TI, //SET PPP RESTART TIMER SE\_PROM, //SET PROMPT SE\_PROT\_PR\_DE, //SET PROTOCOL PRIORITY DEFAULT SE\_PR\_IP\_FI\_AP, //SET PROFILE IP FILTER APPLICATION\_ID SE\_SC\_CO,  $//SET$  SCRIPT CONTINUATION SE\_SC\_HA, //SET SCRIPT HALT SE\_SC\_VE, //SET SCRIPT VERSION SE\_SE\_WI\_LE, //SET SESSION WINDOW LENGTH SE\_SE\_WI\_WI, //SET SESSION WINDOW WIDTH SE\_SN\_AU\_TR\_MO,  $\overline{V/SET}$  SNMP AUTHENTICATION TRAP MODE SE\_STA\_DI, //SET STATISTICS DISPLAY SE\_STP\_BR\_PR, //SET STP BRIDGE PRIORITY SE\_STP\_FO\_DE, //SET STP FORWARD DELAY SE\_STP\_HE\_TI, //SET STP HELLO TIME SE\_STP\_MA\_AG, //SET STP MAXIMUM AGE SE\_STP\_MO, //SET STP MODE SE\_STP\_MU, //SET STP MULTICAST SE\_STP\_PO\_PA\_CO, //SET STP PORT PATH COST SE\_STP\_PO\_PR, //SET STP PORT PRIORITY SE\_STP\_PO\_ST, //SET STP PORT STATE SE\_SY\_CO,  $//SET$  SYSTEM CONTACT SE\_SY\_DE, //SET SYSTEM DEBUG SE\_SY\_DO, //SET SYSTEM DOMAIN SE\_SY\_LO, //SET SYSTEM LOCATION SE\_SY\_MA\_AD, //SET SYSTEM MAC ADDRESS SE\_SY\_ME\_LE, //SET SYSTEM MESSAGE LEVEL SE\_SY\_OP\_FE, //SET SYSTEM OPTIMIZER FEATURE SE\_SY\_OP\_ST, //SET SYSTEM OPTIMIZER STATE SE\_SY\_SE\_PO, //SET SYSTEM SERVICE PORT SE\_TI, //SET TIMEZONE SE\_TR\_LO\_BU\_SI, //SET TRAP LOG BUFFER SIZE SE\_TR\_LO\_LE, //SET TRAP LOG LEVEL SE\_TR\_LO\_SA, //SET TRAP LOG SAVE SE\_UDP\_HE\_ST, //SET UDP HELPER STATUS SHOW, //SHOW SNMPGET, //SNMPGET SNMPGETN, //SNMPGETNEXT<br>SNMPS\_INT, //SNMPSET INT //SNMPSET INTEGER SNMPS\_NET, //SNMPSET NETADDR

```
SNMPS_OCT, //SNMPSET OCTETS
               TELNET, //TELNET 
              TF_FS, //TFTP 
              TR_RT, //TRACEROUTE 
       }
  Agents { REUTERS_CMDS } // TELNET, only support ourself
<\Product>
<Objects>
       ObjectName { oReutersClearAlarm } {
              ObjectId \{43.6.1.4.1.5.2.1.4.1\}<br>Title \{Clear Alarm\}\{ Clear Alarm \}Format { <Enumerations>
                                     ON(1).
                                     OFF(2)
                                      <\Enumerations>
                              }
               // Fieldwidth defaults to the title_len + 1or2
       }
       ObjectName { oReutersClearStats } {
               ObjectId { 43.6.1.4.1.5.2.1.4.2 }
              // Format defaults to F_GENERIC<br>Title { Clear Stats }
                            { Clear Stats }
               // Fieldwidth defaults to the title_len + 1o r2
       }
       ObjectName { oReutersBrStat } {
              ObjectId { 43.6.1.4.1.5.2.1.3.13 }
               // Format defaults to F_GENERIC<br>Title { BrStat }
                         \{BrStat\}// Fieldwidth defaults to the title_len + 1or2
       }
       ObjectName \{ OReutersBrType \} {<br>ObjectId \{ 43.6.1.4.1.5.2.1.3
                              \{ 43.6.1.4.1.5.2.1.3.12 \}Title { Bridge Type }
              Format { <Enumerations>
                                     NONE(0),
                                     NORTH(1),
                                     SOUTH(2)
                                      <\Enumerations>
                              }
       }
       ObjectName { oReutersMonHelloPoll } {
               ObjectId { 43.6.1.4.1.5.2.1.1.2.1.13 }
              // Format defaults to F_GENERIC
              Title { Hello Poll }
               // Fieldwidth defaults to the title_len + 1or2
       }
       ObjectName { oReutersMonBufferHighWater } {
              ame { 0.educer shombarrering.iw<br>0bjectId { 43.6.1.4.1.5.2.1.3.5 }
              // Format defaults to F_GENERIC<br>Title { MEM U-High Thre
                            { MEM U-High Thresh }// Fieldwidth defaults to the title_len + 1or2
       }
       ObjectName { oReutersMonBufferLowWater } {
               ObjectId { 43.6.1.4.1.5.2.1.3.6 }
              // Format defaults to F_GENERIC<br>Title { MEM U-Low Three
                            \{ MEM U-Low Thresh \}// Fieldwidth defaults to the title_len + 1or2
       }
       ObjectName { oReutersCpuThrLoad } {
               ObjectId { 43.6.1.4.1.5.2.1.3.11 }
               // Format defaults to F_GENERIC
              Title { CPU U-Thresh }
               // Fieldwidth defaults to the title_len + 1or2
       }
```

```
ObjectName { oReutersMonEnetDeletedThreshold } {
       ObjectId { 43.6.1.4.1.5.2.1.1.2.1.5 }
       // Format defaults to F_GENERIC
       Title { LAN Deleted }
       // Fieldwidth defaults to the title_len + 1or2
}
ObjectName { oReutersMonEnetInterPacketTime } {
       ObjectId { 43.6.1.4.1.5.2.1.1.2.1.7 }
       // Format defaults to F_GENERIC
       Title {LAN I-Packet Time}// Fieldwidth defaults to the title_len + 1or2
}
ObjectName { oReutersMonEnetTxThreshold } {
       ObjectId { 43.6.1.4.1.5.2.1.1.2.1.6 }
       // Format defaults to F_GENERIC
      Title {LAN Tx Error}// Fieldwidth defaults to the title_len + 1or2
}
ObjectName { oReutersMonHDLCQualityThreshold } {
       ObjectId { 43.6.1.4.1.5.2.1.1.2.1.2 }
      % COMPRESS ObjectId (43.6.1.4.1.5.2.7) // Format defaults to F_GENERIC
      Title { WAN Err Threshold }
       // Fieldwidth defaults to the title_len + 1or2
}
ObjectName { oReutersMonHDLCQualitySample } {
       ObjectId { 43.6.1.4.1.5.2.1.1.2.1.12 }
      // Format defaults to F_GENERIC
      Title { WAN Err Sample }
      // Fieldwidth defaults to the title_len + 1or2
}
ObjectName { oReutersMonHDLCInactivity } {
       ObjectId { 43.6.1.4.1.5.2.1.1.2.1.3 }
       Title { WAN Inactivity }
       // Fieldwidth defaults to the title_len + 1or2<br>Format {<br>Enumerations>
                            { <Enumerations>
                                   ON(1),
                                   OFF(2),
                                   N\backslash A(3)<\Enumerations>
                            }
}
ObjectName { oReutersMonLAPBTransit_Multi } {
      ame { 0xeutersrommarpliansit_ratio<br>0bjectId { 43.6.1.4.1.5.2.1.1.8.1.7 }
       // Format defaults to F_GENERIC
       Title { WAN T-Multi }
       // Fieldwidth defaults to the title_len + 1or2
}
ObjectName { oReutersMonLAPBUHighWater } {
      ame { 0ReutersMonLAPBOHIghWater<br>0bjectId { 43.6.1.4.1.5.2.1.1.8.1.5 }
       // Format defaults to F_GENERIC
       Title { WAN U-Thresh }
       // Fieldwidth defaults to the title_len + 1or2
}
ObjectName { oReutersMonLAPBUSpeed } {
       ObjectId { 43.6.1.4.1.5.2.1.1.8.1.4 }
       // Format defaults to F_GENERIC
       Title { WAN U-Speed }
       // Fieldwidth defaults to the title_len + 1or2
}
ObjectName { oReutersMonLAPB2lq } {
       ObjectId { 43.6.1.4.1.5.2.1.1.8.1.8 }
       // Format defaults to F_GENERIC
       Title { WAN 2LQ }
```
}

```
// Fieldwidth defaults to the title_len + 1or2
}
ObjectName { oReutersMonLAPBTestTMO } {
        ObjectId { 43.6.1.4.1.5.2.1.1.8.1.10 }
        // Format defaults to F_GENERIC
        Title { WAN Test TMO }
        // Fieldwidth defaults to the title_len + 1or2
}
ObjectName { \{ oReutersMonLAPBT1Variance } {<br>ObjectId { 43.6.1.4.1.5.2.1.1.8.1.11 }
                       \{ 43.6.1.4.1.5.2.1.1.8.1.11 \}// Format defaults to F_GENERIC
        Title { T1 Variance }
        // Fieldwidth defaults to the title_len + 1or2
}
ObjectName { \alpha oReutersMonMLinkLost } {<br>ObjectId { 43.6.1.4.1.5.2.1.1.2.1.4
                       \{ 43.6.1.4.1.5.2.1.1.2.1.4 \}// Format defaults to F_GENERIC
        Title { WAN Multilink Lost }
        // Fieldwidth defaults to the title_len + 1or2
}
ObjectName { oReutersMonMLinkPackingTMO } {<br>ObjectId { 43.6.1.4.1.5.2.1.1.2.1.9 }
                       \{ 43.6.1.4.1.5.2.1.1.2.1.9 \}// Format defaults to F_GENERIC
        Title { Packing TMO }
        // Fieldwidth defaults to the title_len + 1or2
}
ObjectName { oReutersMonMLinkPackingType } {<br>ObjectId { 43.6.1.4.1.5.2.1.1.2.1.8 }
                       \{ 43.6.1.4.1.5.2.1.1.2.1.8 \}// Format defaults to F_GENERIC
        Title { Packing Type }
        // Fieldwidth defaults to the title_len + 1or2
}
ObjectName { oReutersMonMLinkDelayDelta } {
        ObjectId { 43.6.1.4.1.5.2.1.1.2.1.10 }
        // Format defaults to F_GENERIC
        Title { Delay Delta }
        // Fieldwidth defaults to the title_len + 1or2
}
ObjectName { oReutersMonAlarmIndex } {<br>ObjectId { 43.6.1.4.1.5.2.1.1.3.1.1
                        \{ 43.6.1.4.1.5.2.1.1.3.1.1 \}Format \{ F_{\text{INT}} \text{IF2NAME } \}<br>Title \{ Port \}\overline{ {\nvert} \text{Port } } }// Fieldwidth defaults to the title_len + 1or2
}
ObjectName { oReutersMonHDLCInactivityAlarm } {
        ObjectId { 43.6.1.4.1.5.2.1.1.3.1.3 }
        Format { <Enumerations>
                                ON(1),
                                OFF(2),
                                N\backslash/A(3)<\Enumerations>
                        }
        Title { WAN Inactivity }
        // Fieldwidth defaults to the title_len + 1or2
}
ObjectName { oReutersMonHDLCQualityAlarm } {<br>ObjectId { 43.6.1.4.1.5.2.1.1.3.1.2 }
                        \{ 43.6.1.4.1.5.2.1.1.3.1.2 \}Format { <Enumerations>
                                ON(1),
                                OFF(2),
                                N\backslash A(3)<\Enumerations>
                        }
        Title { WAN Error }
        // Fieldwidth defaults to the title_len + 1or2
```
ObjectName { oReutersMonLAPBUCurrent } { ObjectId { 43.6.1.4.1.5.2.1.1.8.1.2 } // Format defaults to F\_GENERIC<br>Title { WAN U-Current { WAN U-Current } // Fieldwidth defaults to the title len + 1or2 } ObjectName { oReutersMonLAPBUHigh } { ObjectId { 43.6.1.4.1.5.2.1.1.8.1.3 } // Format defaults to F\_GENERIC Title { WAN U-Highest } // Fieldwidth defaults to the title\_len + 1or2 } ObjectName { oReutersMonLAPBTransit\_Delay } { ObjectId { 43.6.1.4.1.5.2.1.1.8.1.6 } // Format defaults to F\_GENERIC Title { WAN T-Delay } // Fieldwidth defaults to the title\_len + 1or2 } ObjectName {  $\{$  oReutersMonEnetDeletedAlarm } {<br>ObjectId {  $43.6.1.4.1.5.2.1.1.3.1.5$  } ObjectId  $\{43.6.1.4.1.5.2.1.1.3.1.5\}$ <br>Title  $\{I, AN\ \text{Delta}\}$  $\{$  LAN Deleted  $\}$ Format { <Enumerations>  $ON(1)$ ,  $OFF(2)$  $N\backslash A(3)$ <\Enumerations> } // Fieldwidth defaults to the title\_len + 1or2 } ObjectName { oReutersMonEnetTxAlarm } { ObjectId { 43.6.1.4.1.5.2.1.1.3.1.6 }<br>Title { LAN Tx Error }  $\{$  LAN Tx Error  $\}$ Format  $\{$  <Enumerations>  $ON(1)$ , OFF(2),  $N\backslash A(3)$ <\Enumerations> } // Fieldwidth defaults to the title\_len + 1or2 } ObjectName { oReutersMonEnetInterPacketTimeAlarm } { ObjectId { 43.6.1.4.1.5.2.1.1.3.1.7 } Title  $\{$  LAN I-Packet Time  $\}$ <br>Format  $\{$  < Fnumerations: <Enumerations>  $ON(1)$ ,  $OFF(2)$ ,  $N\backslash/A(3)$ <\Enumerations> } // Fieldwidth defaults to the title\_len + 1or2 } ObjectName { oReutersMonMLinkLostAlarm } { ObjectId { 43.6.1.4.1.5.2.1.1.3.1.4 } Title { WAN Multilink Lost } Format { <Enumerations>  $ON(1)$ . OFF(2),  $N\backslash /A(3)$ <\Enumerations> } // Fieldwidth defaults to the title\_len + 1or2 } ObjectName { oReutersMonAvgPktSz } { ObjectId { 43.6.1.4.1.5.2.1.1.8.1.9 } // Format defaults to F\_GENERIC Title { Avg Pkt Siz } // Fieldwidth defaults to the title\_len + 1or2 } ObjectName { oReutersMonMLinkState } { ObjectId  $\{43.6.1.4.1.5.2.1.1.2.1.11\}$ <br>Title  $\{WAN State\}$  $\{$  WAN State  $\}$ Format { <Enumerations>

```
DOWN(0),
                               SETUP(1),
                               UP(2),
                               STDBY(3)
                               <\Enumerations>
                       }
        // Fieldwidth defaults to the title_len + 1or2
}
ObjectName { oReutersMonParmIndex } {
        ObjectId { 43.6.1.4.1.5.2.1.1.2.1.1 }
       Format { F_INT_IF2NAME }
                         \{ Port \}// Fieldwidth defaults to the title len + 1or2
}
ObjectName { oReutersMonAlarm } {
        ObjectId { 43.6.1.4.1.5.2.1.1.4 }
       Title { Alarm Status }<br>Format { <Enumeratio
                       { <Enumerations>
                               ON(1),
                               OFF(2)<\Enumerations>
                       }
        // Fieldwidth defaults to the title_len + 1or2
}
ObjectName { \alpha oReutersMonAll } {<br>ObjectId { 43.6.1.4.1.5.2.1.1
                         \{ 43.6.1.4.1.5.2.1.1.5 \}Title { System Status }
        // Format defaults to F_GENERIC
        // Fieldwidth defaults to the title_len + 1or2
}
ObjectName { oReutersMonAllString } {
        ObjectId { 43.6.1.4.1.5.2.1.1.6 }<br>Title { System Status }
                       { System Status }<br> { <Enumeration
       Format { <Enumerations>
                              LIVE\/NO\ ALARM(1),
                               LIVE\/ALARM(2),
                               STANDBY\/ALARM(3),
                               STANDBY\/NO\ ALARM(4)
                               <\Enumerations>
                       }
        // Fieldwidth defaults to the title_len + 1or2
}
ObjectName { \alpha oReutersMonLiveStandby } {<br>ObjectId { 43.6.1.4.1.5.2.1.1.7 }
                          ObjectId { 43.6.1.4.1.5.2.1.1.7 }
        Title { Operational Status }
       Format { <Enumerations>
                               LIVE(0),
                               STANDBY(1)
                               <\Enumerations>
                       }
        // Fieldwidth defaults to the title_len + 1or2
}
ObjectName { \alpha oReutersMonBufferCurrent } {<br>ObjectId { 43.6.1.4.1.5.2.1.3.8 }
                         \{ 43.6.1.4.1.5.2.1.3.8 \}// Format defaults to F_GENERIC
        Title { MEM U-Current }
        // Fieldwidth defaults to the title_len + 1or2
}
ObjectName { oReutersMonBufferHighest } {
        ObjectId { 43.6.1.4.1.5.2.1.3.7 }
        // Format defaults to F_GENERIC<br>Title { MEM U-Highest
                        { MEM U-Highest }// Fieldwidth defaults to the title_len + 1or2
}
```
ObjectName { oReutersLowPriorityDiscards } {

```
ObjectId { 43.6.1.4.1.5.2.1.3.14 }
               // Format defaults to F_GENERIC
               Title { Low Prior Disc }
               // Fieldwidth defaults to the title_len + 1or2
       }
       ObjectName { \alpha oReutersCpuAvgLoad } {<br> ObjectId { 43.6.1.4.1.5.2.1.3.9 }
                               \{ 43.6.1.4.1.5.2.1.3.9 \}// Format defaults to F_GENERIC
               Title { CPU U-Current }
               // Fieldwidth defaults to the title_len + 1or2
       }
       ObjectName { oReutersCpuMaxLoad } {
               ObjectId { 43.6.1.4.1.5.2.1.3.10 }
               // Format defaults to F_GENERIC
               Title { CPU U-Highest }
               // Fieldwidth defaults to the title_len + 1or2
       }
       ObjectName { oFdbPriorityRangeEntSrcBegMacAddr } {
              ObjectId { 43.6.1.4.1.5.2.1.3.1.1.1.0 }<br>Format { PSTYPMACADDR }
                             {FSTYPMACADDR}Title \left\{\right. Begin MAC Address }
       }
       ObjectName { oFdbPriorityRangeEntSrcEndMacAddr } {<br>ObjectId { 43.6.1.4.1.5.2.1.3.1.1.2 }
                             \{ 43.6.1.4.1.5.2.1.3.1.1.2 \}Format { PSTYPMACADDR }<br>Title { End MAC Addres
                             { End MAC Address }
       }
       ObjectName { oFdbPriorityRangeEntDstBegMacAddr } {
              ObjectId { 43.6.1.4.1.5.2.1.3.2.1.1 }
              Format { PSTYPMACADDR }<br>Title { Regin MAC Addr
                             \{ Begin MAC Address \}}
       ObjectName { oFdbPriorityRangeEntDstEndMacAddr } {
               ObjectId { 43.6.1.4.1.5.2.1.3.2.1.2 }
              Format { PSTYPMACADDR }
              Title \{ End MAC Address \}}
       ObjectName { oFdbRangeEntBegMacAddr } {
               ObjectId { 43.6.1.4.1.5.2.1.2.1.1.1 }
               Format { PSTYPMACADDR }
              Title { Begin MAC Address }
       }
       ObjectName { oFdbRangeEntEndMacAddr } {
              ObjectId { 43.6.1.4.1.5.2.1.2.1.1.2 }
              Format { PSTYPMACADDR }<br>Title { End MAC Addres
                             \{ End MAC Address \}}
       ObjectName { \alphaFdbRangeEntDisp } {<br>ObjectId { 43.6.1.4.1.5.2.1.2.1
                             \{ 43.6.1.4.1.5.2.1.2.1.1.3 \}Format { <Enumerations>
                                     FORWARD(0),
                                     FLOOD(1),
                                     DISCARD(2),
                                     <\Enumerations>
                              }
              Title { Disposition }
              // Fieldwidth defaults to the title_len + 1or2
       }
       ObjectName { oFdbRangeEntPort } {
               ObjectId { 43.6.1.4.1.5.2.1.2.1.1.4 }
               Format { F_GENERIC }
              Title { Port }
              // Fieldwidth defaults to the title_len + 1or2
       }
<\Objects>
```

```
<Commands>
```

```
CommandId { CL_MO_AL } {<br> Keywords { CLEAR MONITOI
                           CLEAR MONITOR ALARM }
        Function { nc_genSet }
        <Parameters>
                {
                object_name { oReutersClearAlarm }<br>parmtype { PSTYPINT }
                                           .<br>{ PSTYPINT }
                parmflags {
                                          forcedef(2)
                                          }
                 in_instance { no }
                 },
        <\Parameters>
}
CommandId { CL_MO_ST } {<br> Keywords { CLEAR MONITOI
                         Keywords { CLEAR MONITOR STATS }
        Function { nc_genSet }
        <Parameters>
                {<br>object_name
                                          \{ oReutersClearStats \}parmtype { PSTYPINT } 
                parmflags
                                          forcedef(2)
                                          }
                 in_instance { no }
                 },
        <\Parameters>
}
CommandId { SE_BR_ST } {<br>Keywords { SET BRIDGE S
        Keywords { SET BRIDGE STANDBY }<br>Function { nc_genSet }
                         {nc\_genSet}<Parameters>
                {
                object_name { oReutersBrStat }<br>parmtype { PSTYPINT }
                                            pstypint }
                parmflags {
                                          forcedef(2)
                                          }
                 in_instance { no }
                 },
        <\Parameters>
}
CommandId { SE_BR_TY } {<br> Keywords { SET BRIDGE T
        Keywords \{ SET BRIDGE \text{TYPE} \}<br>Function \{nc\_SetBridge \}{n c_SetBridge }
        <Parameters>
                {<br>object_name
                                          \{ oReutersBrType \}parmtype \{ PSTYPSTRCV \}helpstring { TYPE }
                parmflags {
                                          minimum(1),
                                          maximum(2)
                                          }
                 in_instance { no }
                 },
                 {
                object_name { NULL }<br>parmtype { PSTYPI
                parmtype \{ PSTYPINT }<br>helpstring \{ COUNT [1 -
                                          \{ COUNT [1 - 4] \}parmflags {
                                          minimum(1),
                                          maximum(4),
                                          optional(4)
                                          }
                 in_instance { no }
                 },
                 <\Parameters>
```

```
}
```

```
CommandId { SE_MO_BU_HI_TH } {
        Keywords { SET MONITOR BUFFER HIGH THRESHOLD }
        Function { nc_genSet }
        <Parameters>
               {
               object_name { oReutersMonBufferHighWater }
               parmtype \{ PSTYPINT \}helpstring { PERCENT [0 - 100] }
               parmflags {
                                       minimum(0),
                                       maximum(100)
                                       }
               in_instance { no }
               },
                <\Parameters>
}
CommandId { SE_MO_BU_LO_TH } {<br>Keywords { SET MONITOR BUFFER
        Keywords \{ SET MONTOR BUFFER LOW THRESHOLD \}<br>Function \{nc\_genSet\}{n c_genSet }
        <Parameters>
                {
               object_name { oReutersMonBufferLowWater }<br>parmtype { PSTYPINT }
               parmtype \{ PSTYPINT }<br>helpstring \{ PERCENT [0,\{ PERCENT [0 - 100] }
               parmflags {
                                       minimum(0),
                                       maximum(100)
                                       }
               in_instance { no }
                },
               <\Parameters>
}
CommandId { SE_MO_CP_TH } {
        Keywords { SET MONITOR CPU_LOAD THRESHOLD }<br>Function { nc_qenSet }
                        {n c_genSet }
        <Parameters>
               {
               object_name { oReutersCpuThrLoad }<br>parmtype { PSTYPINT }
                                         PSTYPINT }
               helpstring \{ PERCENT [0 - 100] }
               parmflags {
                                       minimum(0),
                                       maximum(100)
                                       }
               in_instance { no }
               },
                <\Parameters>
}
CommandId { SE_MO_HE } {
       Keywords { SET MONITOR HELLO_POLL }<br>Function { nc genSet }
                        \{nc\_genSet\}<Parameters>
               {<br>object_name
               object_name { oIfIndex }<br>parmtype { PSTYPPORT
                                       \{ PSTYPPORT \}helpstring { PORT_ID [PHYSICAL] }<br>in_instance { yes }
               in_instance
                },
                {
               object_name { oReutersMonHelloPoll }<br>parmtype { PSTYPINT }
                                       \{ PSTYPINT \}helpstring \{ COUNT [0 - 65535]parmflags {
                                       minimum(0),
                                       maximum(65535)
                                       }
               in_instance { no }
               },
               <\Parameters>
}
```

```
CommandId {SE\_MO\_EN\_DE\_TH} {<br> {SE\_MO\_ENDE\_NET} } { SET MONITOR ENET D
       --<br>Keywords { SET MONITOR ENET DELETED THRESHOLD }<br>Function { nc qenSet }
                     \{nc\_genSet\}<Parameters>
             {<br>object_name
                                   { of IntIndex }parmtype { PSTYPPORT }
              helpstring { PORT_ID [PHYSICAL] }
              in_instance { yes }
              },
              {
              object_name { oReutersMonEnetDeletedThreshold }
             parmtype { PSTYPINT } 
             helpstring \{ COUNT [0 - 65535]parmflags {
                                   minimum(0),
                                   maximum(65535)
                                   }
              in_instance { no }
              },
              <\Parameters>
}
CommandId { SE_MO_EN_IN_TI } {
       Keywords \{ SET MONTOR ENET INTERPACKET TIME \}<br>Function \{nc \text{ qenSet} \}\{nc\_genSet\}<Parameters>
              {
              object_name { oIfIndex }
              parmtype { PSTYPPORT }
             helpstring { PORT_ID [PHYSICAL] }
              in_instance { yes }
              },
              {
              object_name { oReutersMonEnetInterPacketTime }<br>parmtype { PSTYPINT }
                                   {PSTYPINT}helpstring { \text{SECONDs} [0, 10 - 6000]}parmflags {
                                   minimum(0),
                                   maximum(6000)
                                   }
              in_instance { no }
              },
              <\Parameters>
}
CommandId { SE_MO_EN_TR_TH } {
      Keywords { SET MONITOR ENET TRANSMIT_ERRORS THRESHOLD }
       Function { nc_genSet }
       <Parameters>
              {
             object_name { oIfIndex }
              parmtype \{ PSTYPPORT \}helpstring \{ PORT_ID [PHYSICAL] \}in_instance { yes }
              },
              {
              object_name { oReutersMonEnetTxThreshold }
             parmtype \{ PSTYPINT \}<br>helpstring \{ COUNT [0 -\{ COUNT [0 - 65535] }
              parmflags {
                                   minimum(0),
                                   maximum(65535)
                                   }
              in_instance { no }
              },
              <\Parameters>
}
CommandId { SE_MO_LA_ER_TH } {
       Keywords { SET MONITOR LAPB ERROR THRESHOLD }
       Function { nc_genSet }
```

```
<Parameters>
               {
              object_name { oIfIndex }<br>parmtype { PSTYPPORT
              parmtype \{ PSTYPPORT \}<br>helpstring \{ PORT ID [PH
                                    \{ PORT ID [PHYSICAL] \}in_instance { yes }
              },
               {
              object_name { oReutersMonHDLCQualityThreshold }
              parmtype \{ PSTYPINT }<br>helpstring \{ PERCENT [0,\{ PERCENT [0 - 100] }
              parmflags {
                                    minimum(0),
                                    maximum(100)
                                    }
              in instance { no }
              },
              {
              object_name { oReutersMonHDLCQualitySample }
              parmtype \{ PSTYPINT \} helpstring \{ COUNT [0 -\{ COUNT [0 - 65535] \}parmflags {
                                    minimum(0),
                                    maximum(65535)
                                    }
              in_instance { no }
              },
              <\Parameters>
}
CommandId {SE\_MO\_LA\_IN} {E\_MONITOR\_LAP}Keywords { SET MONITOR LAPB INACTIVITY }<br>Function { nc_genSet }
                     {nc\_genSet}<Parameters>
              {
              object_name { oIfIndex }<br>parmtype { PSTYPPORT
               parmtype { PSTYPPORT }
               helpstring { PORT_ID [PHYSICAL] }
              in_instance { yes }
              },
               {
              object_name { oReutersMonHDLCInactivity }
              parmtype \{ <InputEnumerations>
                                           ON(1),
                                           OFF(2)
                                           <\InputEnumerations>
                                    } 
              helpstring { MONITOR_MODE }
              in_instance { no }
              },
              <\Parameters>
}
CommandId { SE_MO_LA_TR } {
       Keywords { SET MONITOR LAPB TRANSIT_MULTI }
       Function { nc_genSet }
       <Parameters>
               {
              object_name { oIfIndex }
              parmtype \{ PSTYPPORT \}<br>helpstring \{ PORT_ID [PH
                                    \{ PORTID [PHYSICAL] \}<br>\{ yes \}in_instance
              },
               {
               object_name { oReutersMonLAPBTransit_Multi }
               parmtype { PSTYPINT } 
              helpstring { COUNT [2 - 16000] }
              parmflags {
                                    minimum(2),
                                    maximum(16000)
                                    }
              in_instance { no }
              },
```

```
<\Parameters>
}
CommandId { SE_MO_LA_UT_PE } {
       Keywords \S SET MONITOR LAPB UTILIZATION PERCENT \SFunction { nc_genSet }
       <Parameters>
               {
               object_name { oIfIndex }
               parmtype { PSTYPPORT }
              helpstring \{ PORT\_ID \ [PHYSICAL] \}<br>in_instance \{ yes \}in_instance
               },
               {
              object_name { oReutersMonLAPBUHighWater }
              parmtype { PSTYPINT } 
              helpstring \{ PERCENT [0 - 100] }
              parmflags {
                                    minimum(0),
                                    maximum(100)
                                     }
              in_instance { no }
              },
              <\Parameters>
}
CommandId { SE_MO_LA_UT_SP } {
      Keywords { SET MONITOR LAPB UTILIZATION SPEED }<br>Function { nc_genSet }
                      {nc\_genSet}<Parameters>
               {
              object_name { oIfIndex }
              parmtype \{ PSTYPPORT }<br>helpstring \{ PORT_ID [PH
                                     \left\{ \begin{array}{l} \texttt{PORT\_ID} \texttt{ [PHYSICAL]} \end{array} \right\}in\_instance},
               {
              object_name { oReutersMonLAPBUSpeed }
              parmtype { PSTYPINT } 
              helpstring { RATE [0 - 2048000000] }
              parmflags {
                                    minimum(0),
                                    maximum(2048000000)
                                     }
              in_instance { no }
              },
              <\Parameters>
}
CommandId { SE_MO_LA_2L } {
       Keywords \overrightarrow{SET MONTOR LAPB 2LQ}Function { nc_genSet }
       <Parameters>
              {
              object_name { oIfIndex }
              parmtype { PSTYPPORT }<br>helpstring { PORT_ID [PH
                                     \{ PORT_ID [PHYSICAL] \}in_instance { yes }
              },
              {<br>object_name
                                     \{ oReutersMonLAPB2lq \}parmtype \{ PSTYPINT }<br>helpstring \{ BYTES [0 -
                                     \{ BYTES [0 - 65535] \}parmflags {
                                    minimum(0),
                                    maximum(65535)
                                     }
              in_instance { no }
              },
              <\Parameters>
}
CommandId { SE_MO_LA_TE } {
```

```
Keywords { SET MONITOR LAPB TESTTMO }<br>Function { nc qenSet }
                     \{ nc qenSet \}<Parameters>
              {
             object_name { oIfIndex }
             parmtype { PSTYPPORT }<br>helpstring { PORT_ID [PH
                                   \{ PORT_ID [PHYSICAL] \}in_instance { yes }
              },
              {
             object_name { oReutersMonLAPBTestTMO }
             parmtype \begin{array}{c} \{ \text{PSTYPINT } \} \\ \text{helpstring} \end{array}1/10 SEC [10 - 600] }
             parmflags {
                                  minimum(10),
                                  maximum(600)
                                   }
              in_instance { no }
              },
              <\Parameters>
}
CommandId { SE_MO_LA_T1_VA } {
       Keywords { SET MONITOR LAPB T1 VARIANCE }
      Function { nc_genSet }
       <Parameters>
              {
              object_name { oIfIndex }
              parmtype { PSTYPPORT }
             helpstring \{ PORT_ID [PHYSICAL] \}in_instance { yes }
              },
              {
             object_name { oReutersMonLAPBT1Variance }
             parmtype \{ PSTYPINT \}helpstring { MSEC [0-65535] }
             parmflags {
                                  minimum(0),
                                  maximum(65535)
                                   }
              in_instance { no }
              },
              <\Parameters>
}
CommandId { SE_MO_ML_LO_TH } {
      Keywords \{ SET MONTOR MLINK LOGT THRESHOLD \}<br>Function \{nc\_qenSet\}{n c_genSet }
       <Parameters>
             {<br>object_name
              object_name { oIfIndex }
              parmtype { PSTYPPORT }
             helpstring { PORT_ID [PHYSICAL] }
              in_instance { yes }
              },
              {
             object_name { oReutersMonMLinkLost }
             parmtype \{ PSTYPINT \}helpstring \{ COUNT [0 - 65535] }
             parmflags {
                                  minimum(0),
                                  maximum(65535)
                                   }
              in_instance { no }
              },
              <\Parameters>
}
CommandId { SE_MO_ML_PA_TM } {
      Keywords { SET MONITOR MLINK PACKING TMO }<br>Function { nc_genSet }
                     {nc\_genSet}<Parameters>
              {
```
```
object_name { oIfIndex }<br>parmtype { PSTYPPORT
                                         PSTYPPORT }
               helpstring \{ PORTID [PHYSICAL] \}<br>in_instance \{ yes \}in_instance
               },
                {
               object_name { oReutersMonMLinkPackingTMO }
               parmtype { PSTYPINT }<br>helpstring { PACKING_TM
                                         PACKING_TMO [0-65535] }
               parmflags {
                                       minimum(0),
                                       maximum(65535)
                                       }
               in instance \{ no \}},
               <\Parameters>
}
CommandId {SE\_MO\_ML\_PA\_TY} { F}<br>Keywords {SE\_MO\_ML\_PA\_TY}Keywords \{ SET MONTOR MLINK PACKING TYPE \}<br>Function \{nc \text{ genSet } \}{ \nvert n} nc_genSet }
       <Parameters>
                {
               object_name { oIfIndex }
               parmtype \{ PSTYPPORT \} helpstring \{ PORT_ID [PH
                                       \{ PORT_ID [PHYSICAL] \{ yes \}in_instance
               },
                {
               object_name { oReutersMonMLinkPackingType }
               parmtype { PSTYPINT }<br>helpstring { PACKING_TY
                                       \{ PACKING TYPE [0-2] \}parmflags {
                                       minimum(0),
                                       maximum(2)
                                       }
               in_instance { no }
               },
               <\Parameters>
}
CommandId { SE_MO_ML_DE_DE } {
       Keywords { SET MONITOR MLINK DELAY DELTA }<br>Function { nc qenSet }
                       {nc\_genSet}<Parameters>
               {<br>object_name
                                       \{ oIfIndex \}parmtype \{ PSTYPPORT \} helpstring \{ PORT_ID [PH
                                       \{ PORT_ID [PHYSICAL] \}in_instance { yes }
               },
                {
               object_name { oReutersMonMLinkDelayDelta }
               parmtype { PSTYPINT } 
               helpstring \{ MSEC [0-65535] \}parmflags {
                                       minimum(0),
                                       maximum(65535)
                                       }
               in_instance { no }
               },
               <\Parameters>
}
CommandId { SE_MO_ST } {
        Keywords { SET MONITOR STATUS }
       Function { nc\_SetMonStat }
       <Parameters>
               {
               object_name { oDummy }
               parmtype \{ <InputEnumerations>
                                               ON(1),
```
 $OFF(2)$ ,

```
ANSI(3)
                                                <\InputEnumerations>
                                        } 
                helpstring \{ STATUS \}<br>in_instance \{ no \}in instance
                },
                <\Parameters>
}
CommandId { DI_MON_ST_TA } {
        Keywords { DISPLAY MONITOR STATUS TABLE }<br>Function { nc_qenGNext }
                         nc_genGNext }
        DisplayObjects {
                       oReutersMonAlarmIndex,
                       oReutersMonHDLCInactivityAlarm,
                       oReutersMonHDLCQualityAlarm,
                       oReutersMonLAPBUCurrent,
                       oReutersMonLAPBUHigh,
                        oReutersMonLAPBTransit_Delay,
                        oReutersMonEnetDeletedAlarm,
                       oReutersMonEnetTxAlarm,
                        oReutersMonEnetInterPacketTimeAlarm,
                       oReutersMonMLinkLostAlarm,
                       oReutersMonAvgPktSz,
                       oReutersMonMLinkState
                        }
        Display { CFLG_TABLE3COL }
}
CommandId { DI_MO_PA_TA } {
        Keywords \{ DISPLAY MONITOR PARAMETER TABLE \}<br>Function \{ nc_qenGNext \}nc_genGNext }
        DisplayObjects {
                       oReutersMonParmIndex,
                       oReutersMonHDLCInactivity,
                        oReutersMonHDLCQualityThreshold,
                       oReutersMonHDLCQualitySample,
                       oReutersMonLAPBUHighWater,
                       oReutersMonLAPBUSpeed,
                        oReutersMonLAPBTransit_Multi,
                        oReutersMonLAPB2lq,
                       oReutersMonLAPBTestTMO,
                        oReutersMonEnetDeletedThreshold,
                        oReutersMonEnetTxThreshold,
                        oReutersMonEnetInterPacketTime,
                       oReutersMonMLinkLost,
                        oReutersMonMLinkDelayDelta,
                        oReutersMonMLinkPackingType,
                       oReutersMonMLinkPackingTMO,
                        oReutersMonHelloPoll,
                        oReutersMonLAPBT1Variance
                        }
        Display { CFLG_TABLE3COL }
}
CommandId { DI_MO_SY_IN } {
        Keywords { DISPLAY MONITOR SYSTEM INFO }<br>Function { nc StatMode }
                         nc_StatMode }
        DisplayObjects {
                       oReutersMonAlarm,
                       oReutersMonLiveStandby,
                        oReutersMonBufferLowWater,
                       oReutersMonBufferHighWater,
                        oReutersMonBufferCurrent,
                        oReutersMonBufferHighest,
                       oReutersLowPriorityDiscards,
                       oReutersCpuThrLoad,
                        oReutersCpuAvgLoad,
                       oReutersCpuMaxLoad
                        }
        StatTab { OR_MONSTATUSTAB }<br>Display { CFLG_NONE }
                        {CFLG_NONE}
```
}

```
CommandId { SE_MO_UP_IN } {
      Keywords \{ SET MONTOR UPDATE INTERVAL}<br>Function \{nc \text{SetMonUpdateInt}\}\{nc\_SetMonUpdateInt\}<Parameters>
              {
              object_name { NULL }
              parmtype { PSTYPINT }
              parmflags {
                            minimum(5),
                            maximum(65535),
                             optional(10)
                             }
              helpstring \{ COUNT [5 - 65535]in_instance { no }
              },
       <\Parameters>
}
CommandId { DI_MO_UP_IN } {
       Keywords { DISPLAY MONITOR UPDATE INTERVAL }
       Function { nc\_DisMonUpdateInt }<br>Display { CFLG_NONE }
                     { CFLG_NONE { }}
CommandId {AD_FD_SO_PR_RA_EN } {
Keywords { ADD FDB SOURCE PRIORITY RANGE ENTRY }
Function { nc_genSet }
<Parameters>
       { object_name { oFdbPriorityRangeEntSrcBegMacAddr }
              parmtype { PSTYPMACADDR }
              helpstring { BEG_MAC_ADDRESS [A:B:C:D:E:F] }
              in_instance { yes }
       },
              { object_name { oFdbPriorityRangeEntSrcEndMacAddr }
              parmtype { PSTYPMACADDR }
              helpstring { END_MAC_ADDRESS [A:B:C:D:E:F] }
              in_instance { no }
       }
<\Parameters>
}
CommandId { DE_FD_SO_PR_RA_EN } {
Keywords { DELETE FDB SOURCE PRIORITY RANGE ENTRY }
Function { nc_genSet }
<Parameters>
       { object_name { oFdbPriorityRangeEntSrcBegMacAddr }
              parmtype { PSTYPMACADDR }
              helpstring { BEG_MAC_ADDRESS [A:B:C:D:E:F] }
              in_instance { yes }
       }
<\Parameters>
}
CommandId { DI_FD_SO_PR_RA_TA } {
       Keywords { DISPLAY FDB SOURCE PRIORITY RANGE TABLE }
       Function { nc_genGNext }
       DisplayObjects {
                     oFdbPriorityRangeEntSrcBegMacAddr,
                     oFdbPriorityRangeEntSrcEndMacAddr
                      }
       StatTab { OR_FSPRT }
       Display { CFLG_TABLE }
}
CommandId {AD_FD_DE_PR_RA_EN } {
Keywords { ADD FDB DESTINATION PRIORITY RANGE ENTRY }
Function { nc_genSet }
<Parameters>
       { object_name { oFdbPriorityRangeEntDstBegMacAddr }
              parmtype { PSTYPMACADDR }
              helpstring { BEG_MAC_ADDRESS [A:B:C:D:E:F] }
              in_instance { yes }
```

```
},
       { object_name { oFdbPriorityRangeEntDstEndMacAddr }
               parmtype { PSTYPMACADDR }
              helpstring { END_MAC_ADDRESS [A:B:C:D:E:F] }<br>in_instance { no }
              in instance
       }
<\Parameters>
}
CommandId { DE_FD_DE_PR_RA_EN } {
Keywords { DELETE FDB DESTINATION PRIORITY RANGE ENTRY }
Function { nc_genSet }
<Parameters>
       { object_name { oFdbPriorityRangeEntDstBegMacAddr }
               parmtype { PSTYPMACADDR }
               helpstring { BEG_MAC_ADDRESS [A:B:C:D:E:F] }
              in_instance { yes }
       }
<\Parameters>
}
CommandId \{DI\_FD\_DE\_PR\_RA\_TA\}<br>Keywords \{DISPLAY\ FDB\ DESTINATIDISPLAY FDB DESTINATION PRIORITY RANGE TABLE }
       Function { nc_genGNext }
       DisplayObjects {
                      oFdbPriorityRangeEntDstBegMacAddr,
                      oFdbPriorityRangeEntDstEndMacAddr
                      }
       StatTab { OR_FDPRT }
       Display { CFLG_TABLE }
}
CommandId {AD_FD_RA_EN } {
Keywords { ADD FDB RANGE ENTRY }
Function { nc_genSet }
<Parameters>
       { object_name { oFdbRangeEntBegMacAddr }
               parmtype { PSTYPMACADDR }
              helpstring \{ BEG MAC ADDRESS [A:B:C:D:E:F]in_instance { yes }
       },
              { object_name { oFdbRangeEntEndMacAddr }
               parmtype { PSTYPMACADDR }
               helpstring { END_MAC_ADDRESS [A:B:C:D:E:F] }
              in_instance { no }
       },
       { object_name { oFdbRangeEntDisp }
               parmtype { PSTYPSTRCV }
               helpstring { DISPOSITION }
              in_instance { no }
       },
              { object_name { oFdbRangeEntPort }
              parmtype { PSTYPINT }
              helpstring \{ PORT_ID [1-66] }
              parmflags {
                             minimum(1),
                             maximum(66),
                             optional(2)
                              }
              in_instance { no }
       }
<\Parameters>
}
CommandId { DE_FD_RA_EN } {
Keywords { DELETE FDB RANGE ENTRY }
Function { nc_genSet }
<Parameters>
       { object_name { oFdbRangeEntBegMacAddr }
               parmtype { PSTYPMACADDR }
              helpstring { BEG_MAC_ADDRESS [A:B:C:D:E:F] }<br>in_instance { yes }
              in_instance
```
}

```
<\Parameters>
}
CommandId { DI\_FD\_RA\_TA } {<br>Keywords { DISPLAY FDB RAN
                                      \begin{array}{ccc} \overline{1} & - & - \\ \overline{1} & \overline{1} & \overline{1} \\ \overline{1} & \overline{1} & \overline{1} \\ \overline{1} & \overline{1} & \overline{1} \\ \overline{1} & \overline{1} & \overline{1} \\ \overline{1} & \overline{1} & \overline{1} \\ \overline{1} & \overline{1} & \overline{1} \\ \overline{1} & \overline{1} & \overline{1} \\ \overline{1} & \overline{1} & \overline{1} \\ \overline{1} & \overline{1} & \overline{1} \\ \overline{1} & \overline{1}Function { nc\_genGNext }
            DisplayObjects {
                                      oFdbRangeEntBegMacAddr,
                                      oFdbRangeEntEndMacAddr,
                                      oFdbRangeEntDisp,
                                      oFdbRangeEntPort
                                      }
            Display { CFLG_TABLE }
}
CommandId { DI_CONF_FS_REUTERS } {
             Keywords { DISPLAY CONFIGURATION }
            Function { nc_genDisp }
            DisplayObjects {
                                      oEthNumber,
                                      oHdlcNumber,
                                      oRomId,
                                      oSysDescr,
                                      oSoftwareVersion,
                                      oSysProcType,
                                      oSysLocalRam,
                                      oSysGlobalRam,
                                      oSysPowerSupply,
                                      oFsLoadFtkFile,
                                      oFsLoadAplFile,
                                      oFsLoadDiaFile,
                                      oFsLoadConFile,
                                      oFsLoadScrFile,
                                      oSysMsgLevel
                                      }
}
CommandId { DI\_BR_TY } {<br> Keywords { DISPLAY BRID
                                      \{ DISPLAY BRIDGE TYPE \}Function { nc\_genDisp }
            DisplayObjects {
                                      oReutersBrType
                                      }
}
```
<\Commands>

## **B.1 Reuters State Change Table**

The following section is provided to clarify the various States and Events (conditions which cause the IDN BRIDGE to transition from one state to another state). The State Table also provides clarity on the correct action of the Live Signal, Live/Standby Status indication, Healthy Signal and Alarm Status indication. The initial state for a newly powered up IDN BRIDGE (and after a "reset") is STBY\_NO\_ALARM.

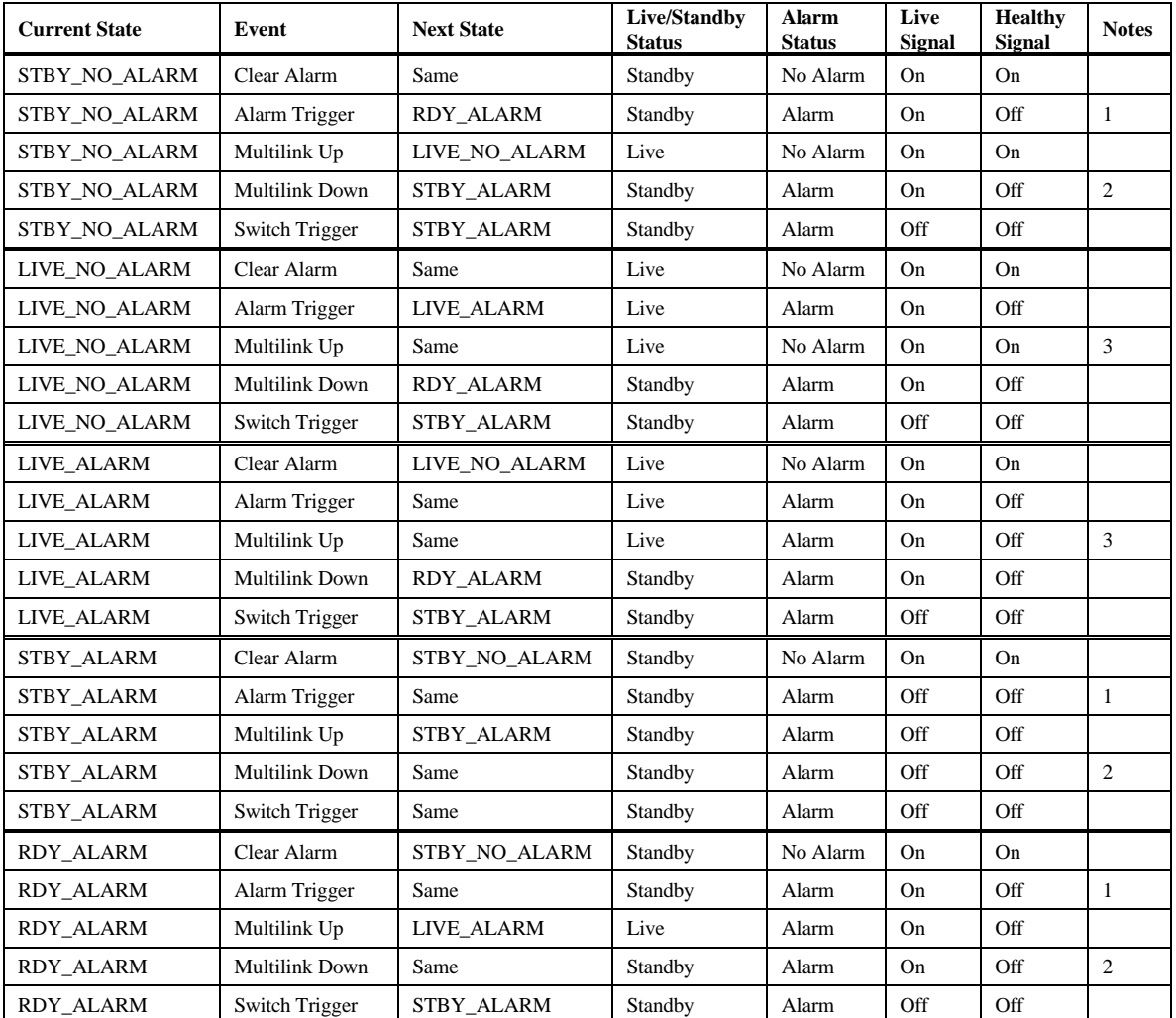

*Notes*:

- 1. Since all WANs in the Multilink Group are inactive in this state, the only Alarm Trigger event which can happen is the LAN Frames Missed and Deleted Alarm.
- 2. Since all WANs in the Multilink Group are inactive in this state, the Multilink Down event can never happen since it is already down.
- 3. Since at least one WAN in the Multilink Group is active in this state, the Multilink Up event can never happen since it is already up.

## **B.1.1 State Definitions**

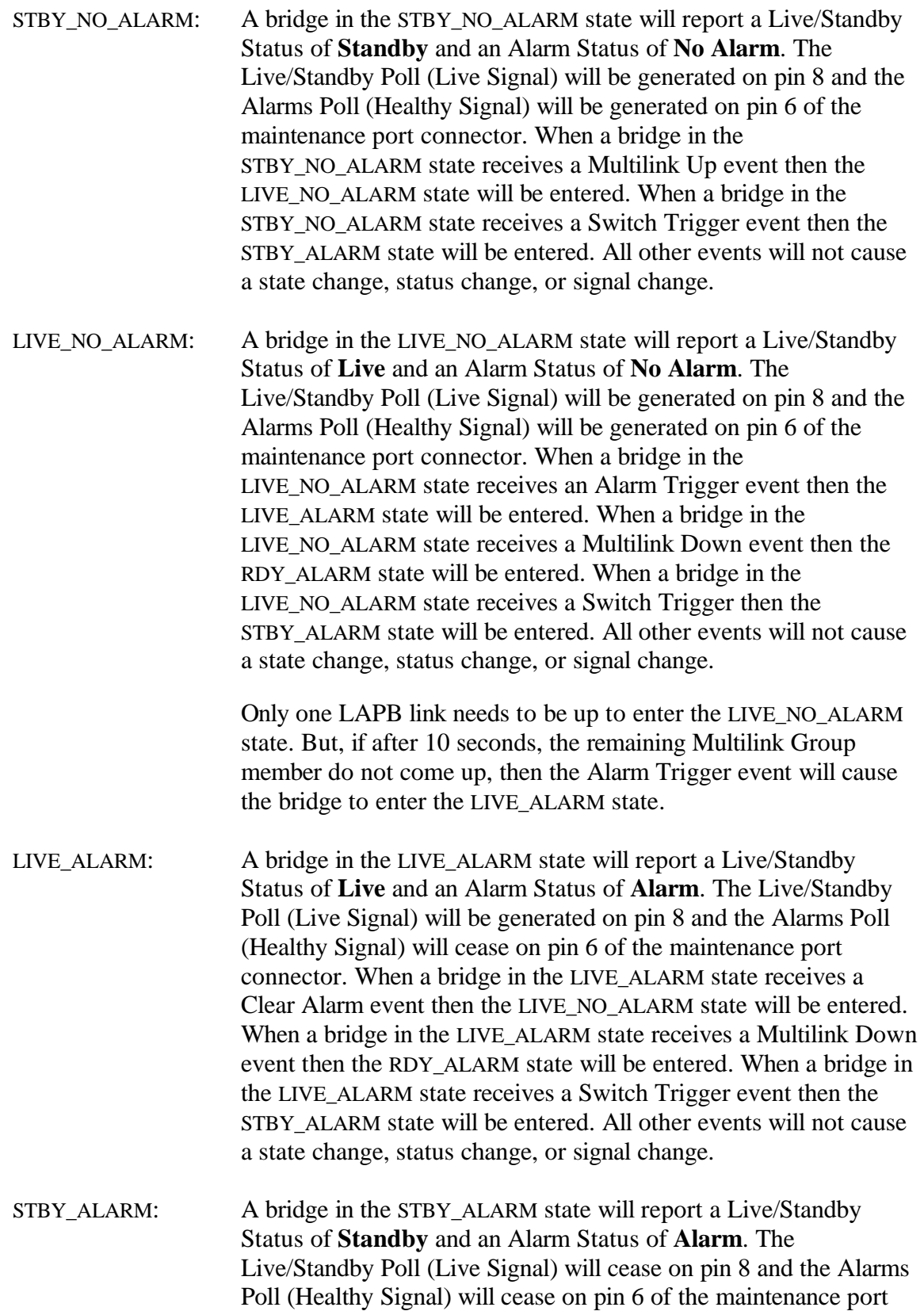

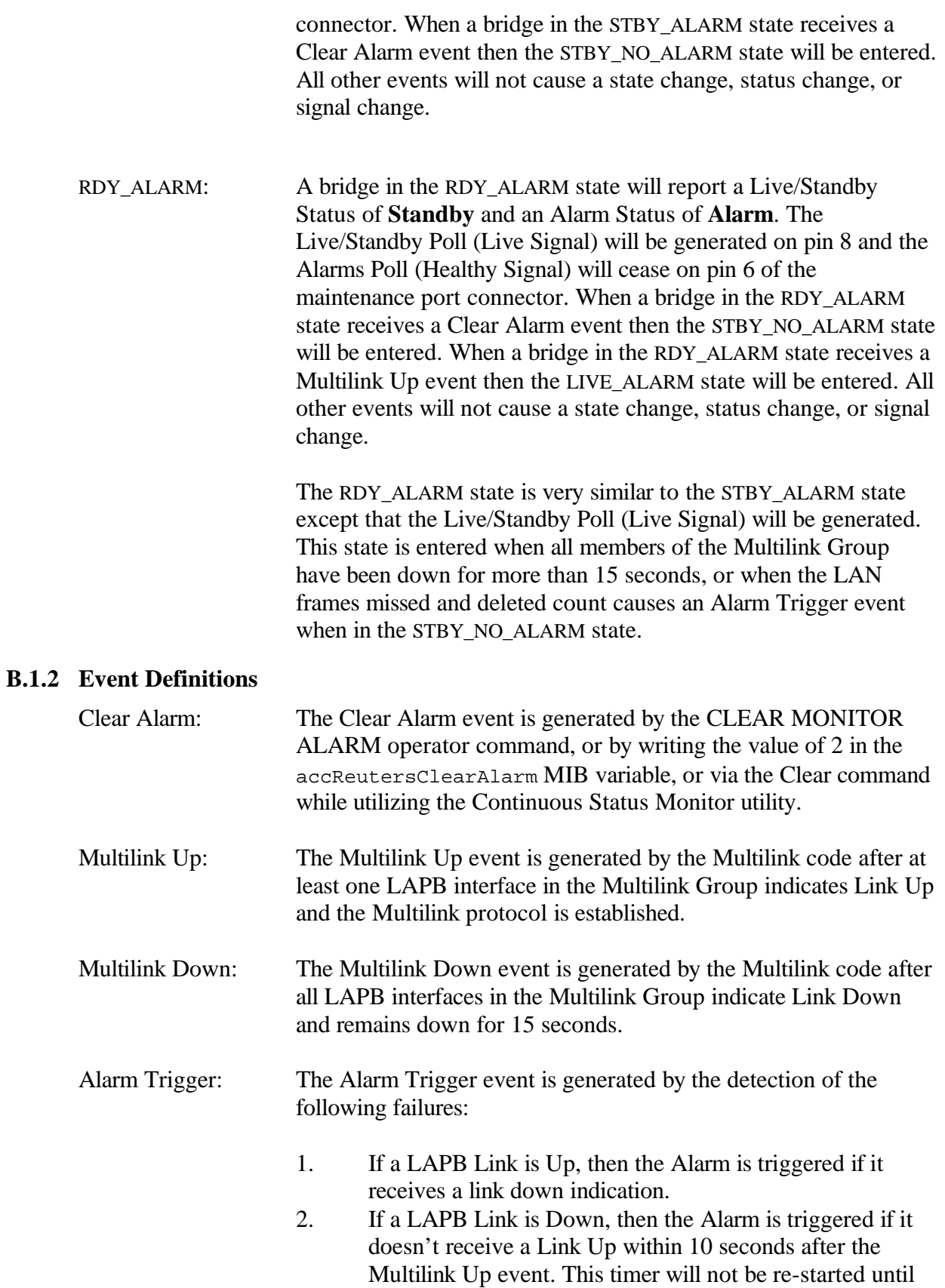

the next Multilink Up event. Clearing the alarm will not restart the timer.

- 3. WAN Frame reception errors threshold exceeded (bad FCS, non-octet aligned).
- 4. Multilink frames lost threshold exceeded (unavailable resources, exceeding queues).
- 5. LAN frames missed and deleted threshold exceeded (CRC, framing, overflow).
- 6. CPU Load Average threshold exceeded.

## Switch Trigger: The Switch Trigger event is generated by the detection of the following failures:

- 1. LAN transmit failure threshold exceeded (loss of carrier, late collisions, retries exceeded).
- 2. LAN receive interpacket time exceeded.
- 3. SET BRIDGE STANDBY operator command.